## Computer Vision with Cognitive Services and Open CV

Daniel Egan, Microsoft Adnan Masood, PhD. UST Global

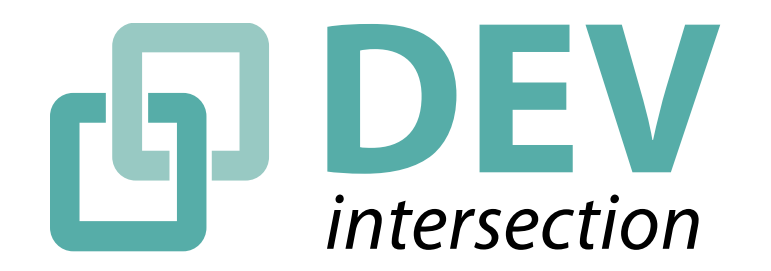

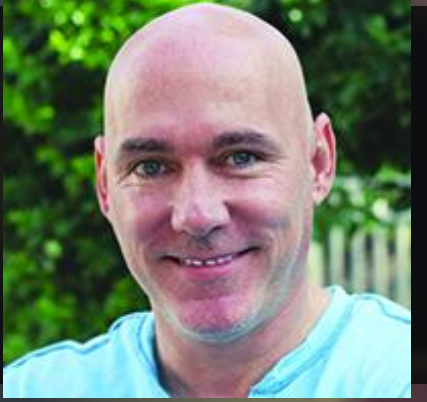

### Daniel Egan

Sr Software Engineer – Microsoft Consumer Software Engineering

# Three real projects

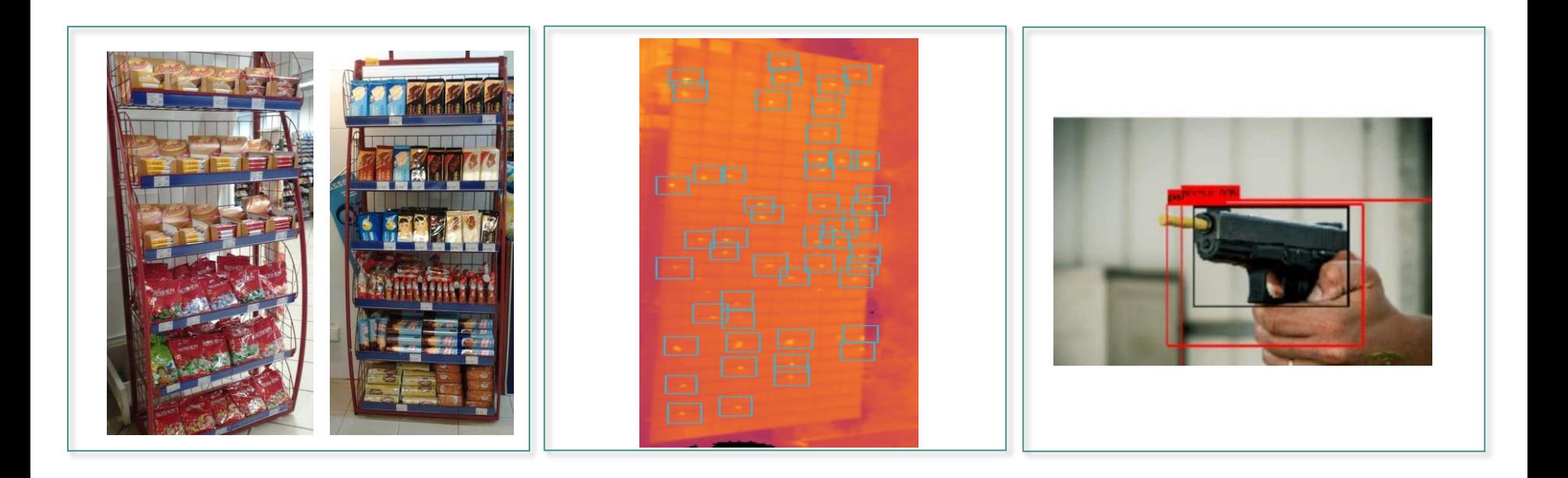

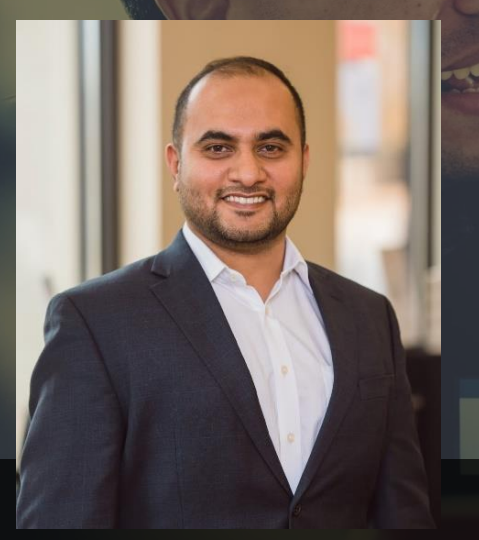

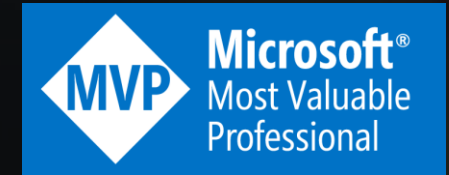

#### Adnan Masood

Adnan Masood, Ph.D. is an Artificial Intelligence and Machine Learning researcher, software architect, and Microsoft MVP (Most Valuable Professional) for Data Platform. As Chief Architect of AI and Machine Learning at UST Global, he collaborates with Stanford Artificial Intelligence Lab, and MIT AI Lab for building enterprise solutions.

Author of Amazon bestseller in programming languages, **"Functional Programming with F#",** Dr. Masood teaches Data Science at Park University, and has taught Windows Communication Foundation (WCF) courses at the University of California, San Diego. He is a regular speaker to various academic and technology conferences (WICT, DevIntersection, IEEE-HST, IASA, and DevConnections), local code camps, and user groups. He also volunteers as STEM (Science Technology, Engineering and Math) robotics coach for elementary and middle school students.

A strong believer in giving back to the community, Dr. Masood is a co-founder and president of the Pasadena .NET Developers group, co-organizer of Tampa Bay Data Science Group, and Irvine Programmer meetup. His recent talk at Women in Technology Conference (WICT) Denver highlighted the importance of diversity in STEM and technology areas, and was featured by variety of news outlets.

#### **Business Problem**

**The space between the top of the cart and the bottom of the cart is responsible for millions of dollars worth of merchandise that is unpaid. How do we stop this pragmatically?**

**Key Business Value:** 

**Reducing Fraud is adding millions back to the bottom line without doing much. By having a camera that scans the bottom of the cart, cashiers can make sure that all products are scanned and accounted for.**

> **Technologies Used: Computer vision, Object Detection, and Machine learning.**

> > **Industry Sector / Domain: Retail industry**

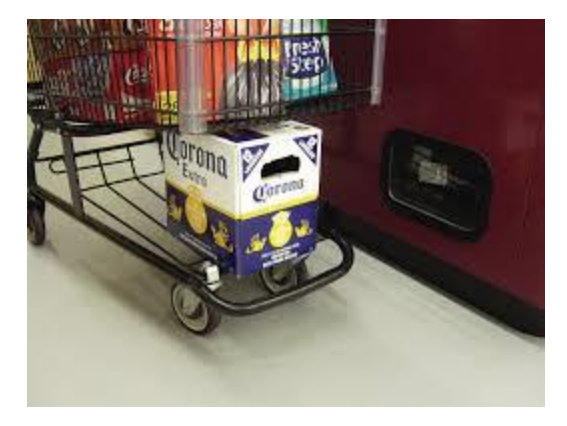

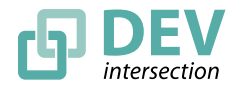

© DEVintersection 2018. All rights reserved. https://www.DEVintersection.com

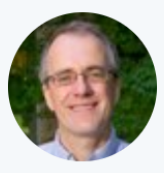

#### **Christopher Manning @chrmanning · Nov 1**

Just a couple of years ago, I found it hard to believe that vision people were still all working with rectangular bounding boxes. I guess they've fixed that now.  $\bullet$ 

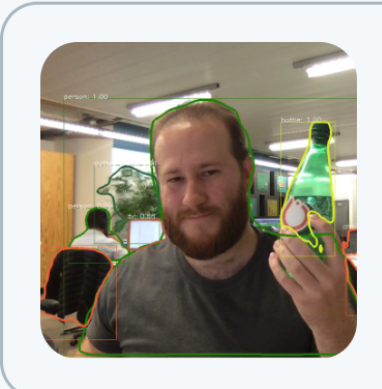

#### **Francisco Massa** @fvsmassa

Today we are releasing Mask R-CNN Benchmark: a fast and modular implementation for Faster R-CNN and Mask R-CNN written entirely in @PyTorch 1.0. It brings up to 30% speedup compared to mmdetection during training....

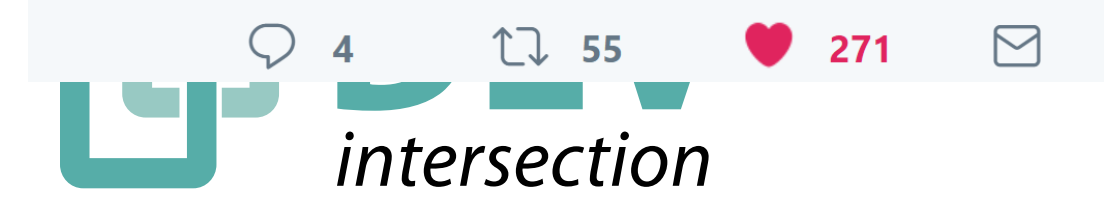

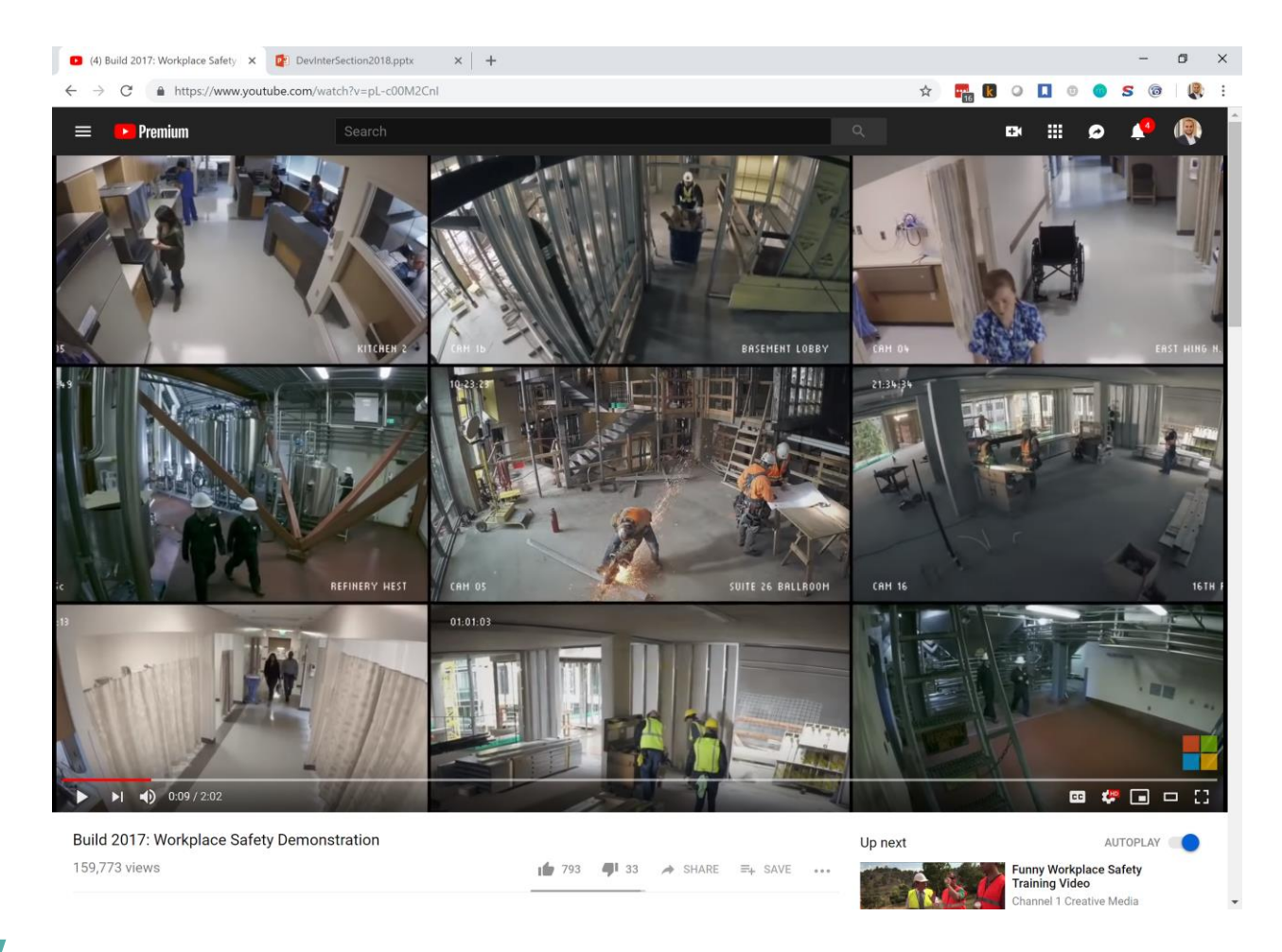

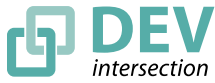

### **Microsoft AI Services**

With Azure AI services you can build next-gen of smart applications where your data lives, in the intelligent cloud, on-premises and on the intelligent edge. AI services include from pre-built APIs, such as Cognitive Services & Conversational AI with Bot tools, to building custom models with Azure Machine Learning for any scenario.

#### **Microsoft Cognitive Toolkit / Deep Learning**

#### A free, open-source, commercial-grade toolkit that trains deep learning algorithms to learn like human brain.

- Empowers you to harness the intelligence within massive datasets  $\bullet$
- Provides uncompromised scale, speed, and accuracy with commercial-grade quality
- Compatibility with languages you use like C++ and Python

#### **Azure Bot Framework**

Build, connect, deploy, and manage intelligent bots to interact naturally with your users on websites, and other apps.

- Integrated environment that is purpose-built for bot development with the Microsoft Bot Framework
- Give your bot intelligence with Cognitive Services
- Integration across multiple channels Website, App, Email, Skype, Slack, Cortana, Facebook Messenger and more

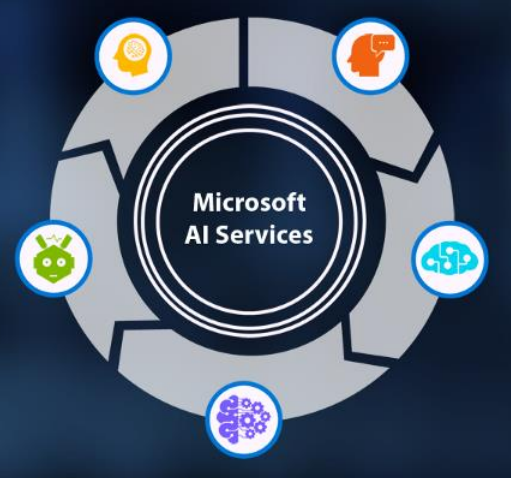

#### **Azure Machine Learning**

#### A fully-managed cloud service that enables you to easily build, deploy and share predictive analytics solutions.

- Container based AI deployment from cloud to edge
- Python pip-installable extensions for Azure ML Build & deploy highly accurate ML & deep learning models
- · Package pre-built models like predictive maintenance, image classification & speech processing and deploy to IoT devices

#### **Intelligent Applications**

**Experience the intelligence built into Microsoft products** and services you use every day - from Office to Skype to **Calendar** 

- Intelligent Search Makes it easier to find what you're looking for
- . Microsoft Translator translate real time via text, voice and video across experiences like Skype
- AI in Office 365 Connect to relevant information, and surface new insights

#### **Cognitive Services**

#### APIs and services that allow systems to speak, hear, see, understand and interpret human needs

- APIs for speech, vision, language, search, and knowledge
- Customised to your organisation's availability, security and  $\bullet$ compliance requirements
- Works across devices and platforms such as iOS, Android, and **Windows**

#### Ask us for an Envisioning Session on Microsoft AI Services.

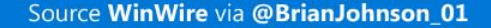

### Pre-Built AI

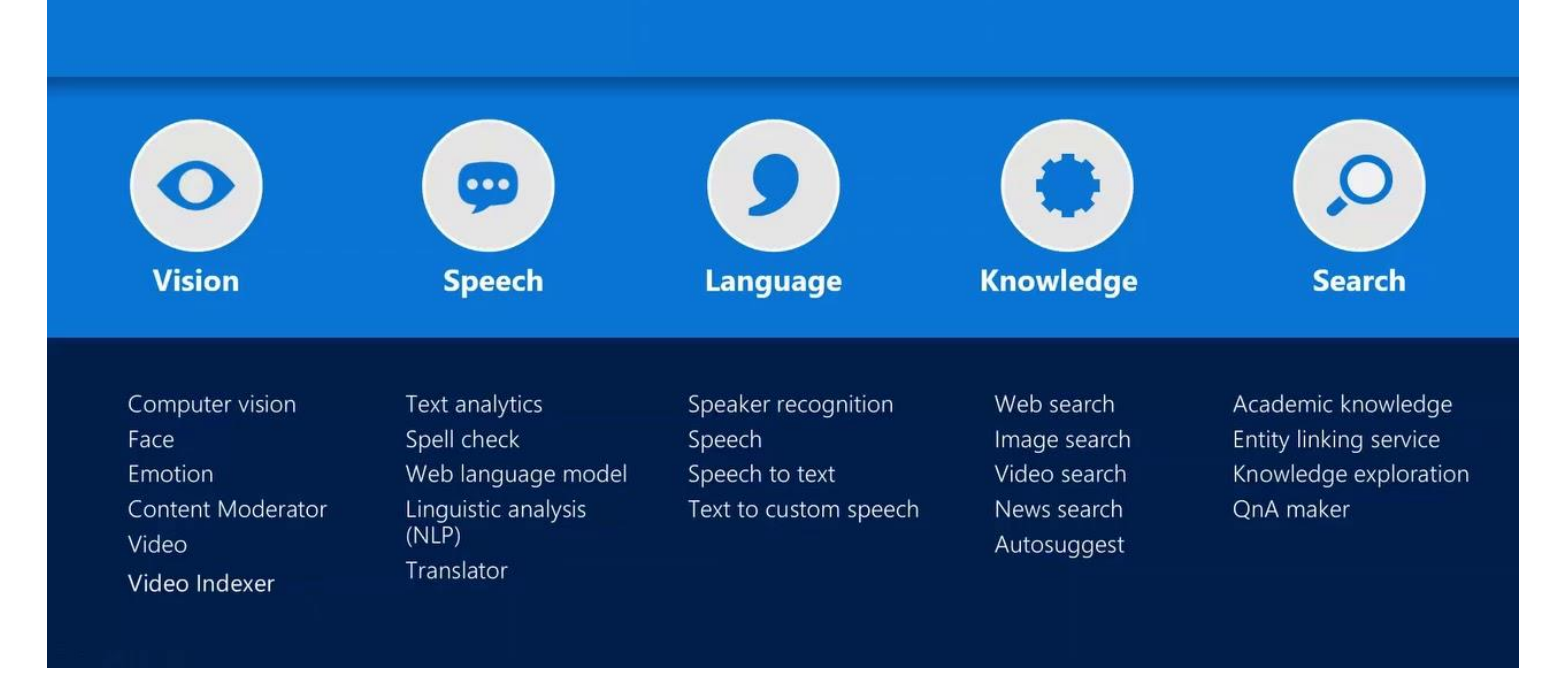

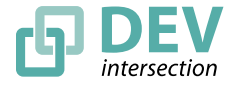

© DEVintersection 2018. All rights reserved. https://www.DEVintersection.com

### **Cognitive Services**

### microsoft.com/cognitive

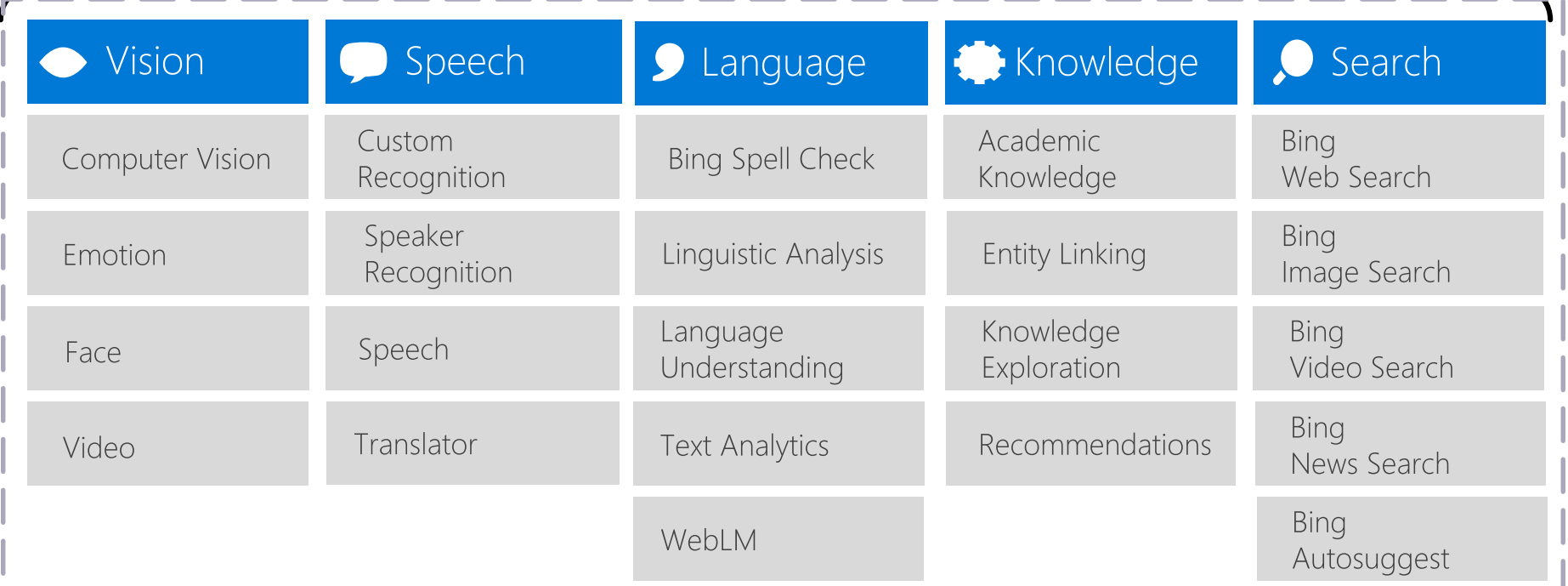

### Three stepping stones

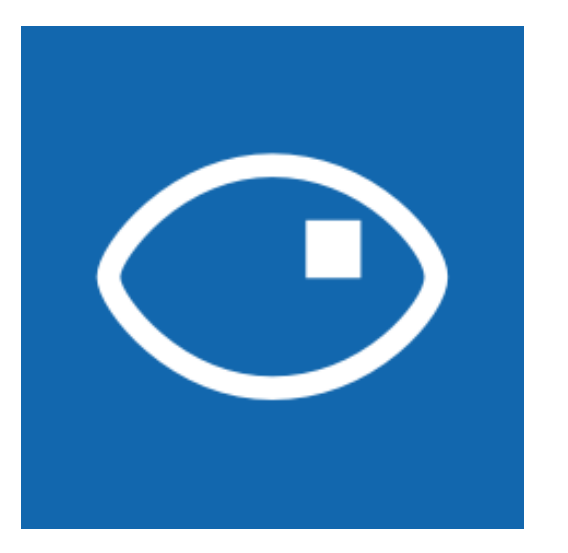

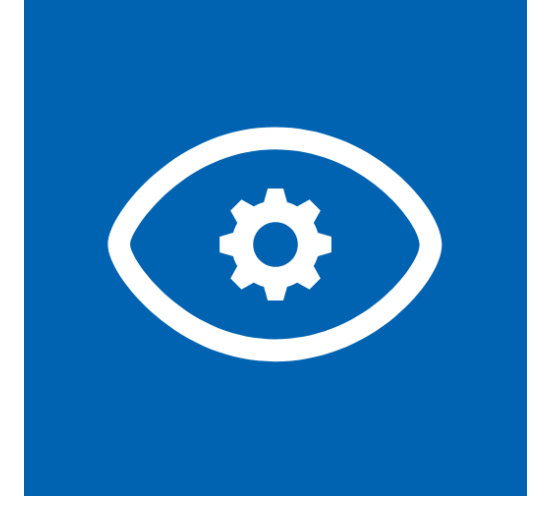

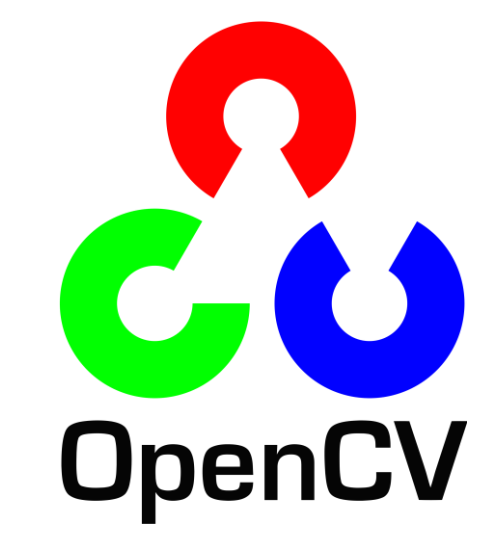

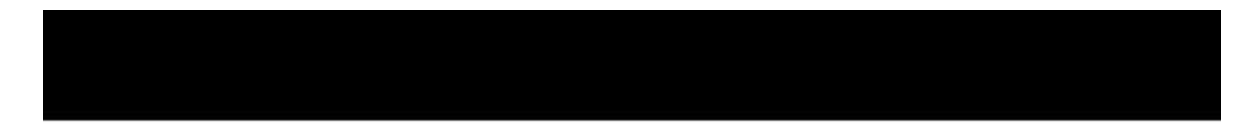

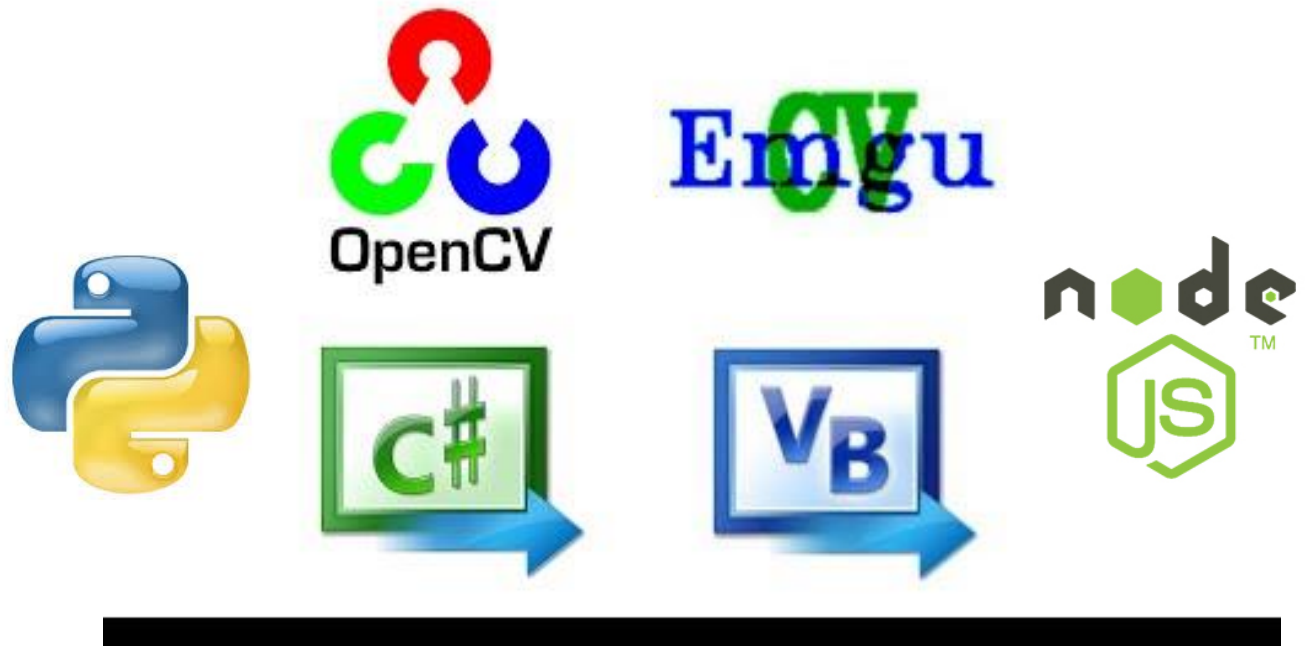

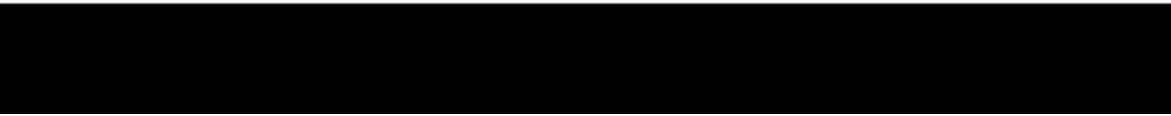

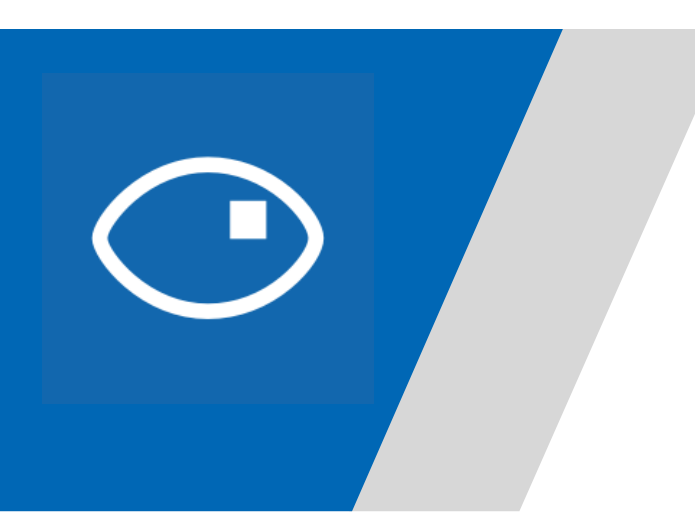

### **Computer Vision**

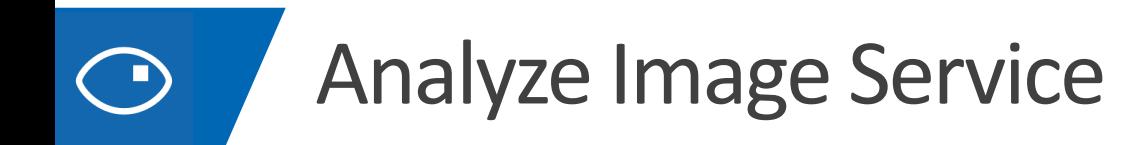

### Understand content and features within an image

# Analyze Image - Example

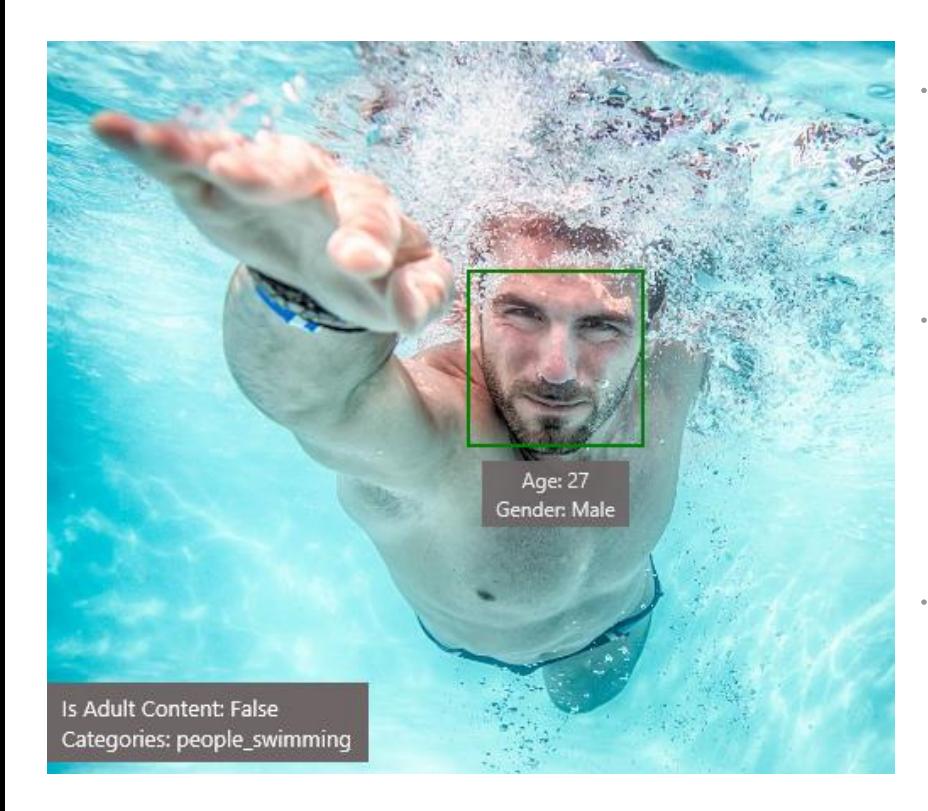

#### Type of Image:

Clip Art Type 0 Non-clipart Line Drawing Type 0 Non-Line Drawing Black & White Image False

#### Content of Image:

Categories **Adult Content False Adult Score** Faces

#### 0.18533889949321747

[{ "age": 27, "gender": "Male", "faceRectangle": {"left": 472, "top": 258, "width": 199, "height": 19

[{ "name": "people swimming", "score": 0.099609375 }

#### Image Colors:

Dominant Color Background White Dominant Color Foreground Grey Dominant Colors **Accent Color** 

White

# Analyze Image - Example

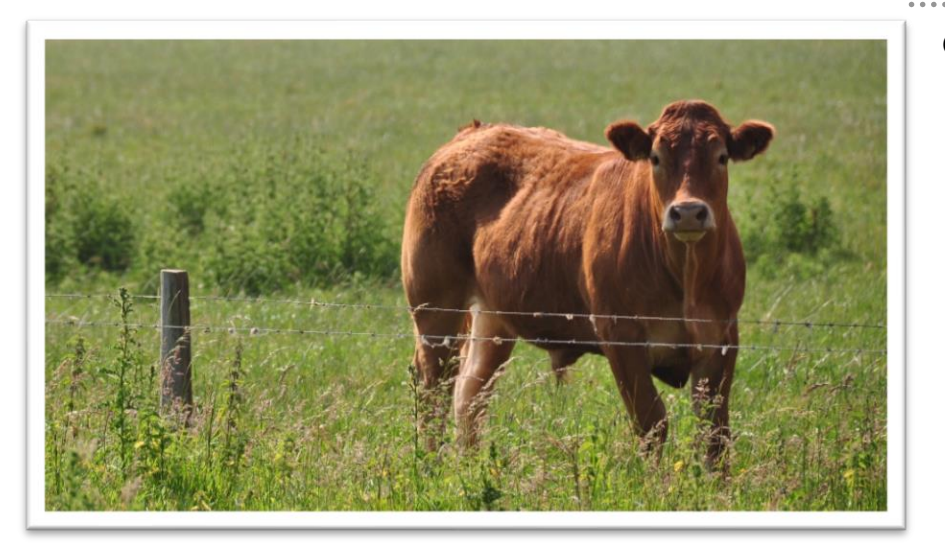

#### Content of Image:

Categories v0: [{ "name": "animal", "score": 0.9765625 }] V1: [{ "name": "grass", "confidence": 0.9999992847442627 }, { "name": "outdoor", "confidence": 0.9999072551727295 }, { "name": "cow", "confidence": 0.99954754114151 }, { "name": "field", "confidence": 0.9976195693016052 }, { "name": "brown", "confidence": 0.988935649394989 }, { "name": "animal", "confidence": 0.97904372215271 }, { "name": "standing", "confidence": 0.9632768630981445 }, { "name": "mammal", "confidence": 0.9366017580032349,  $"$ hint": "animal" }, { "name": "wire", "confidence": 0.8946959376335144 }, { "name": "green", "confidence": 0.8844101428985596 }, { "name": "pasture", "confidence": 0.8332059383392334 }, { "name": "bovine", "confidence": 0.5618471503257751, "hint": "animal" }, { "name": "grassy", "confidence": 0.48627158999443054 }, { "name": "lush", "confidence": 0.1874018907546997 }, { "name": "staring", "confidence": 0.165890634059906 }]

#### Describe

- 0.975 "a brown cow standing on top of a lush green field"
- 0.974 "a cow standing on top of a lush green field"
- 0.965 "a large brown cow standing on top of a lush green field"

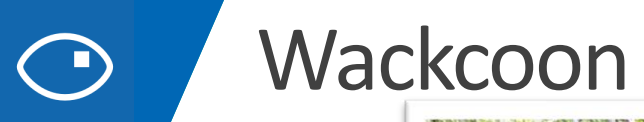

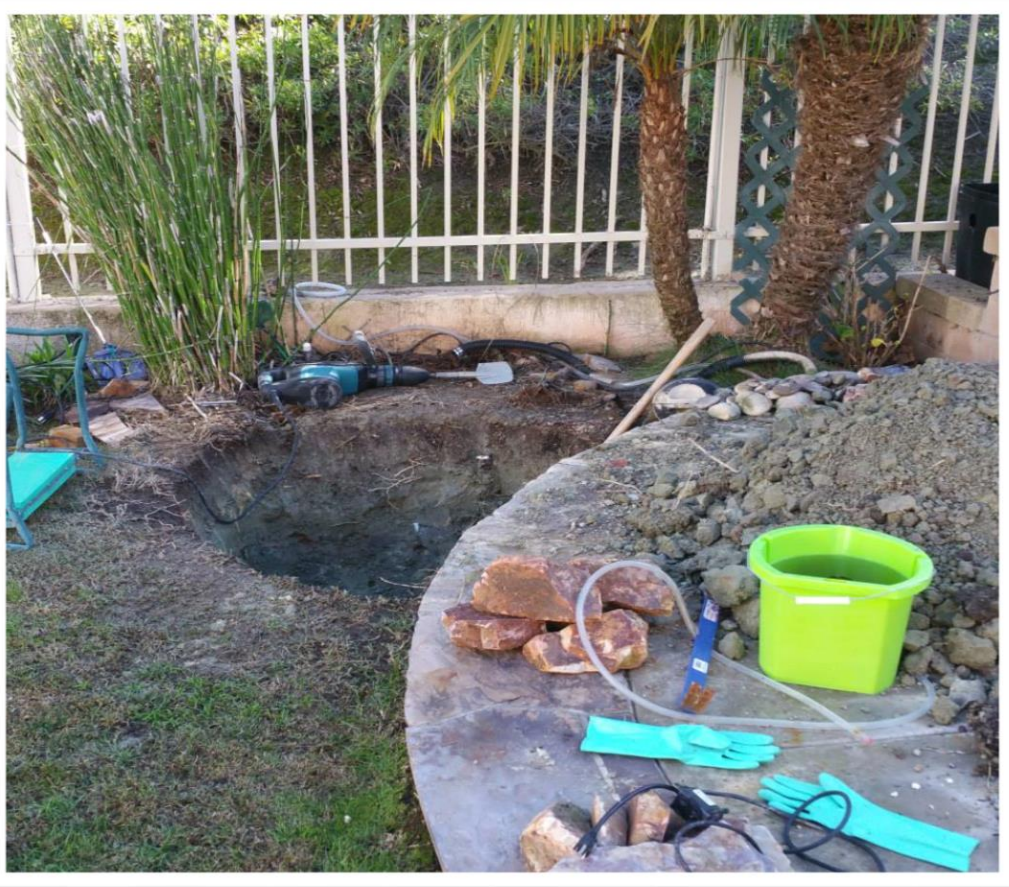

#### Wackcoon  $\bigodot$

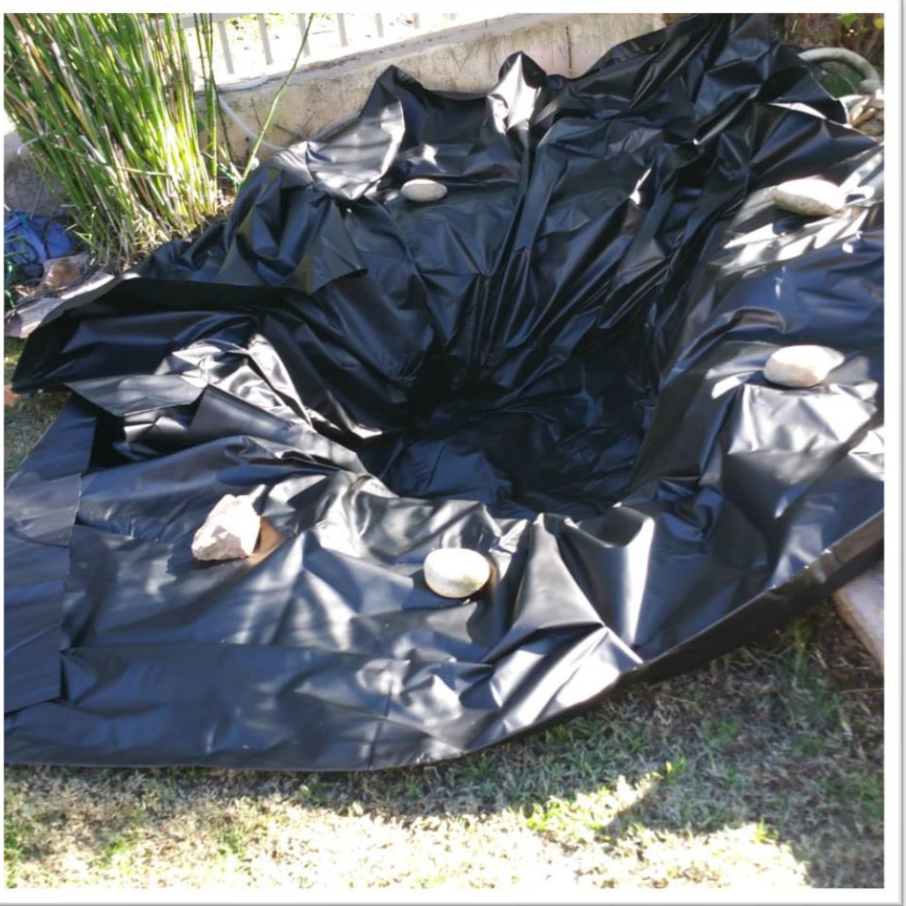

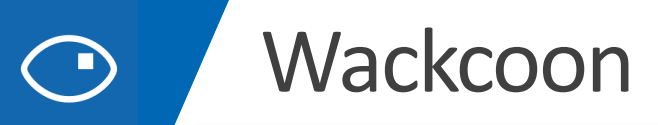

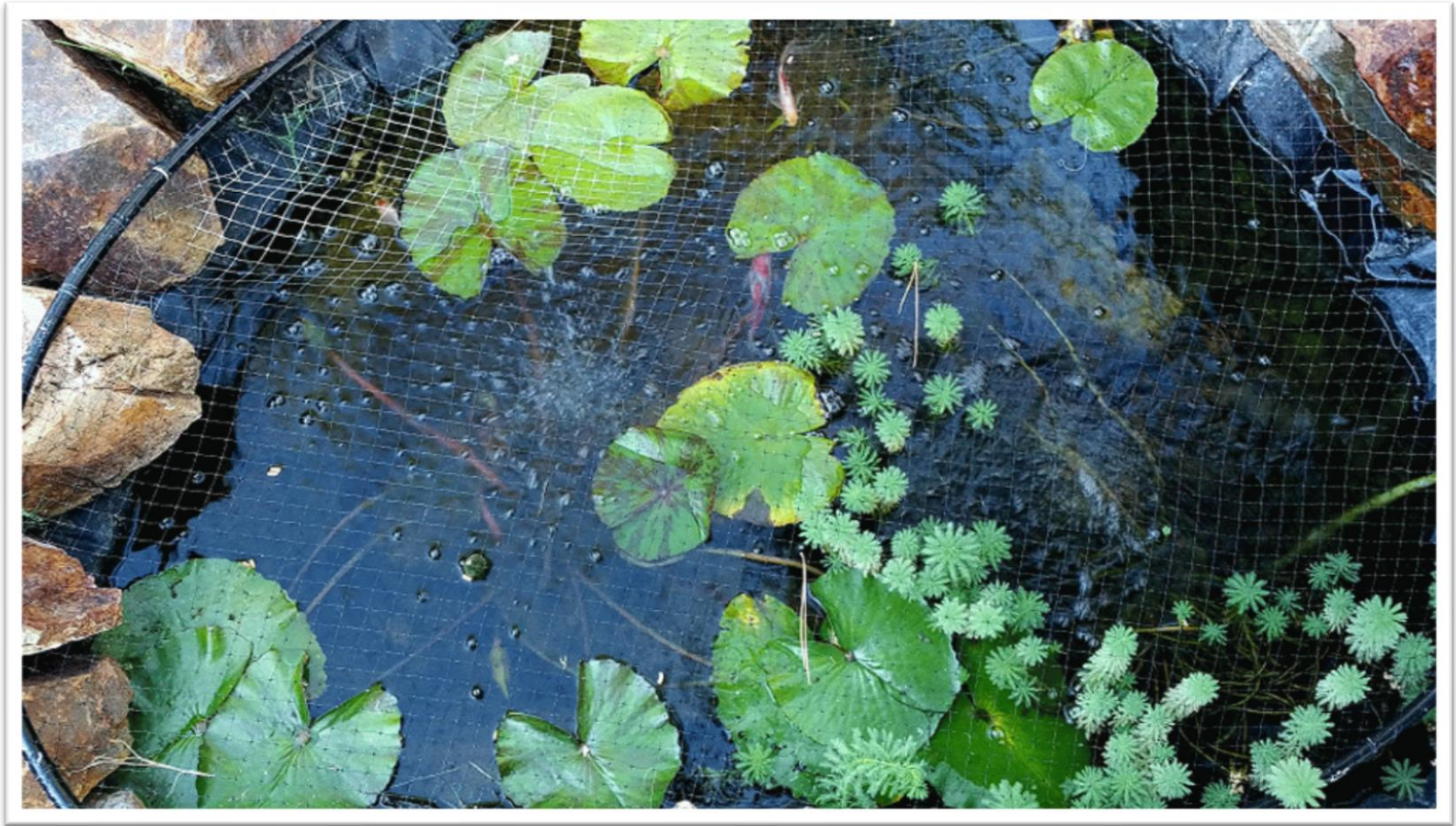

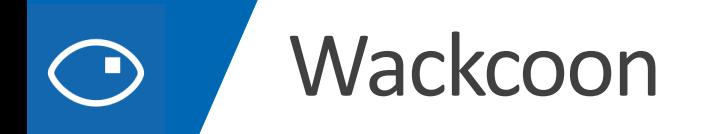

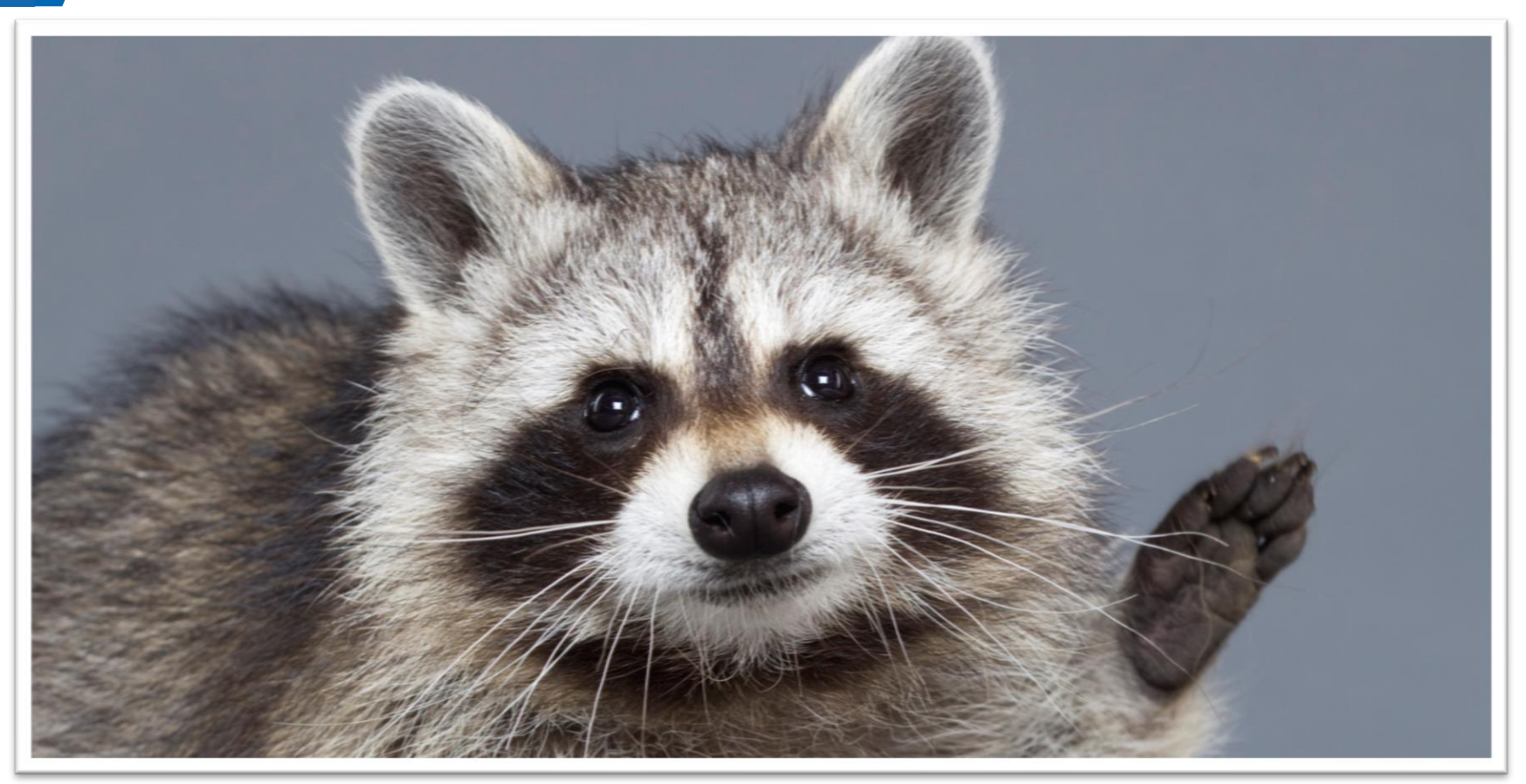

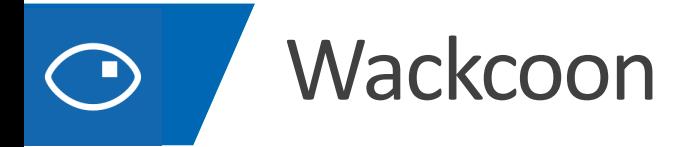

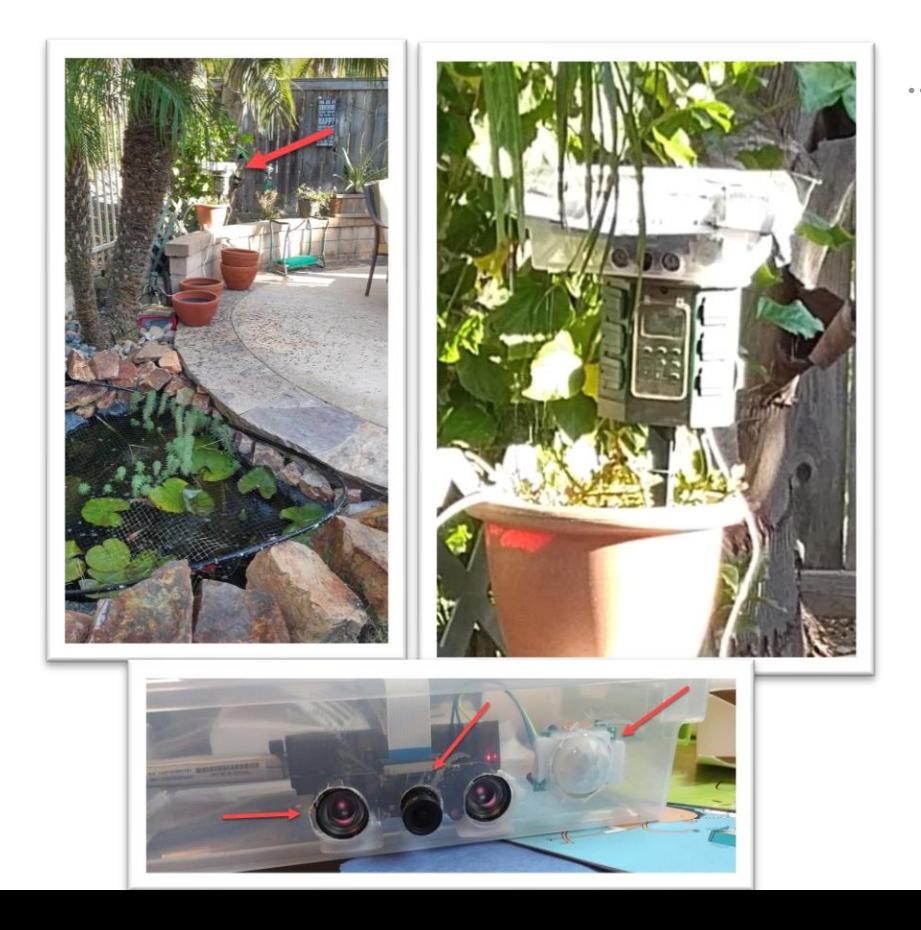

#### Content of Image:

Categories v0: [{ "name": "animal", "score": 0.9765625 }] V1: [{ "name": "grass", "confidence": 0.9999992847442627 }, { "name": "outdoor", "confidence": 0.9999072551727295 }, { "name": "cat", "confidence": 0.99954754114151 }, { "name": "raccoon", "confidence": 0.9976195693016052 }, { "name": "grey", "confidence": 0.988935649394989 }, { "name": "animal", "confidence": 0.97904372215271 }, { "name": "standing", "confidence": 0.9632768630981445 }, { "name": "mammal", "confidence": 0.9366017580032349,  $"$ hint": "animal" }, { "name": "aquarium", "confidence": 0.8946959376335144 }, { "name": "green", "confidence": 0.8844101428985596 }, { "name": "grass", "confidence": 0.8332059383392334 }, { "name": "water", "confidence": 0.5618471503257751 }, { "name": "grassy", "confidence": 0.48627158999443054 }, { "name": "lush", "confidence": 0.1874018907546997 }, { "name": "staring", "confidence": 0.165890634059906 }]

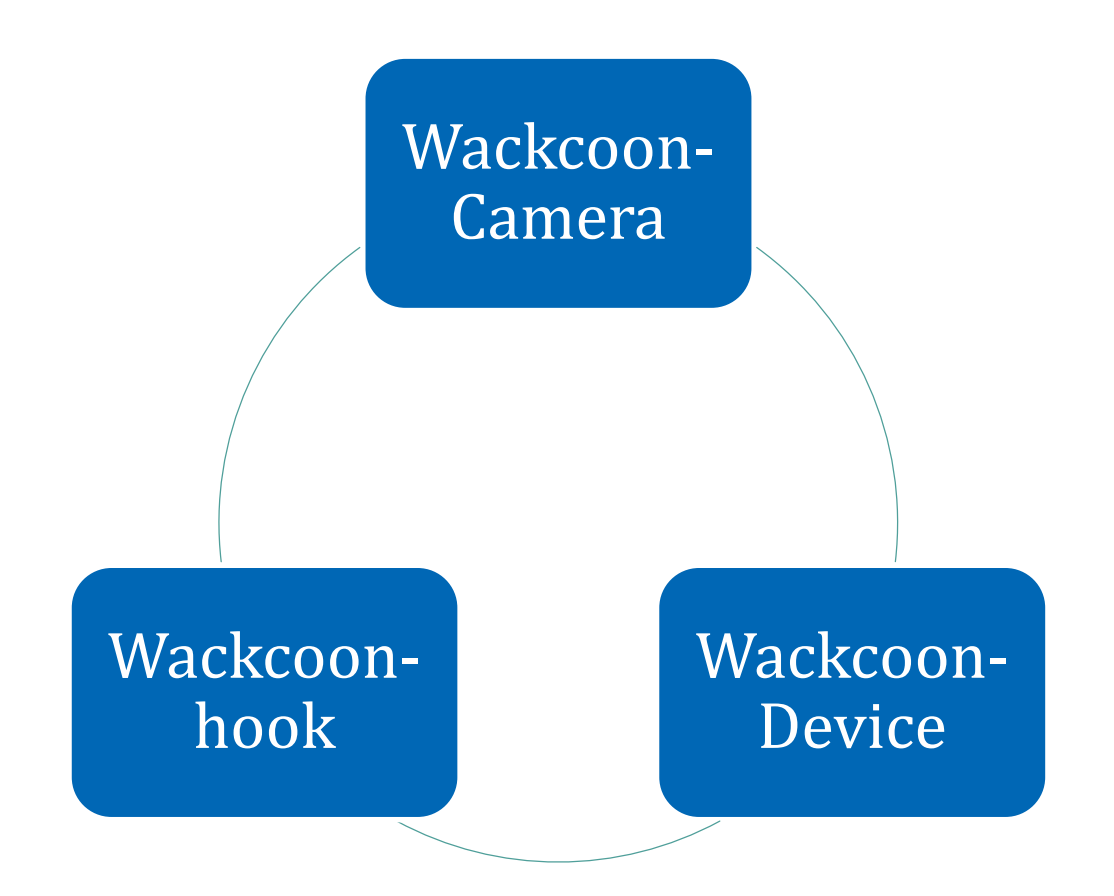

# **Demo** Start coding

Lets see the online API

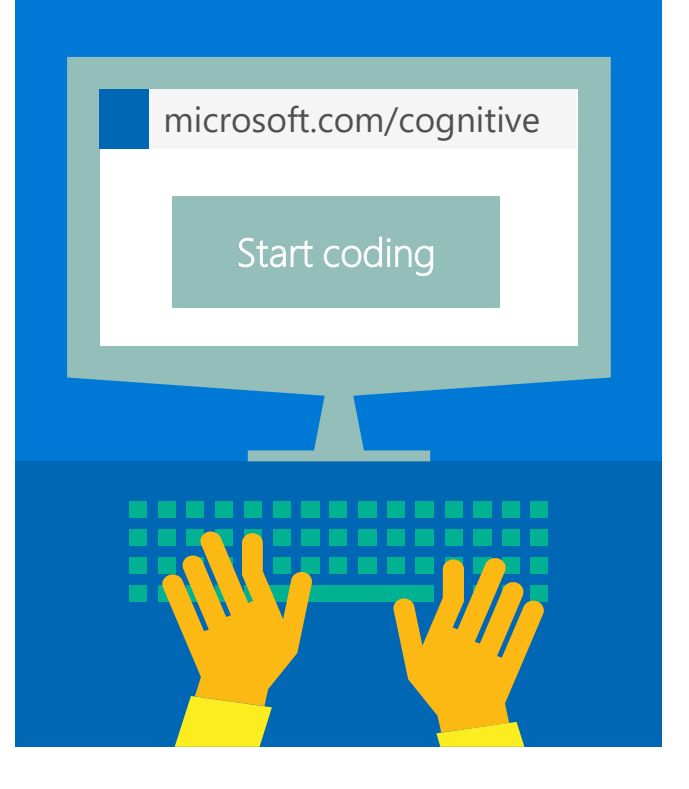

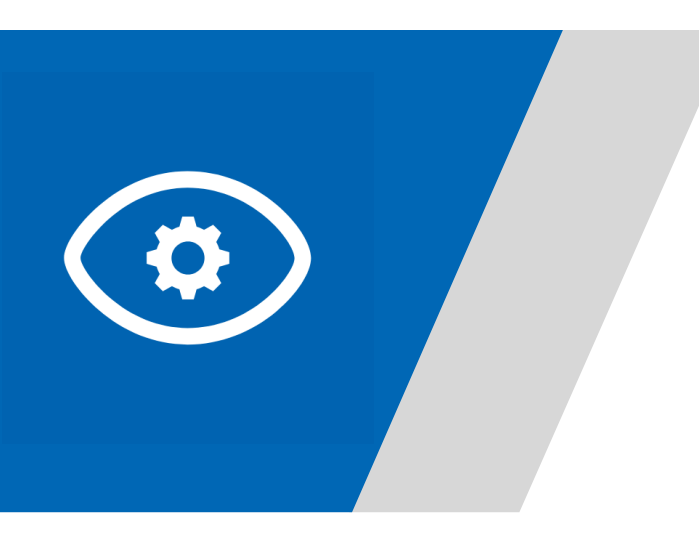

### **Custom Vision**

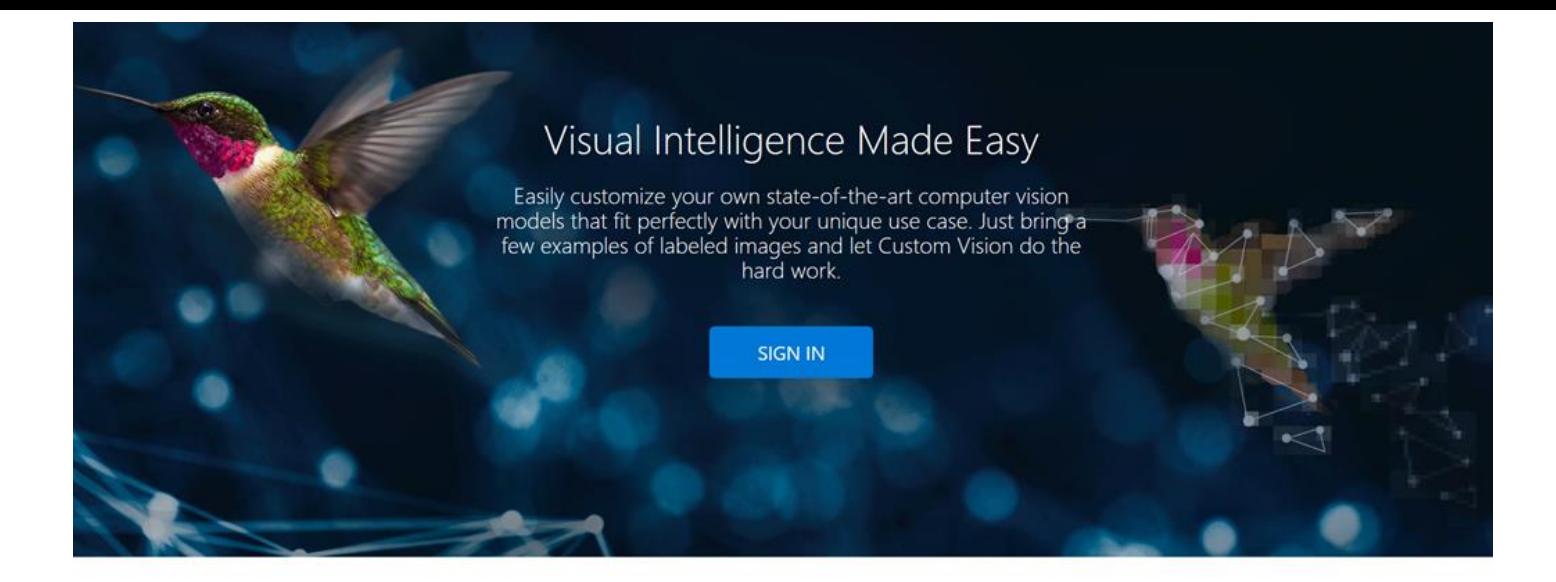

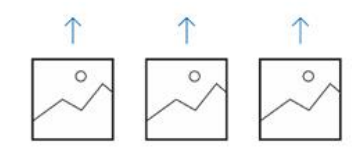

#### Upload Images

Bring your own labeled images, or use Custom Vision to quickly add tags to any unlabeled images.

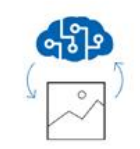

Train

Use your labeled images to teach Custom Vision the concepts you care about.

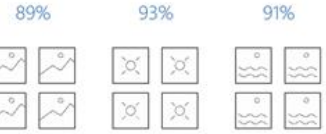

#### Evaluate

Use simple REST API calls to quickly tag images with your new custom computer vision model.

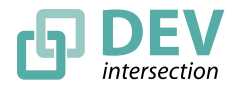

### **Al Problems**

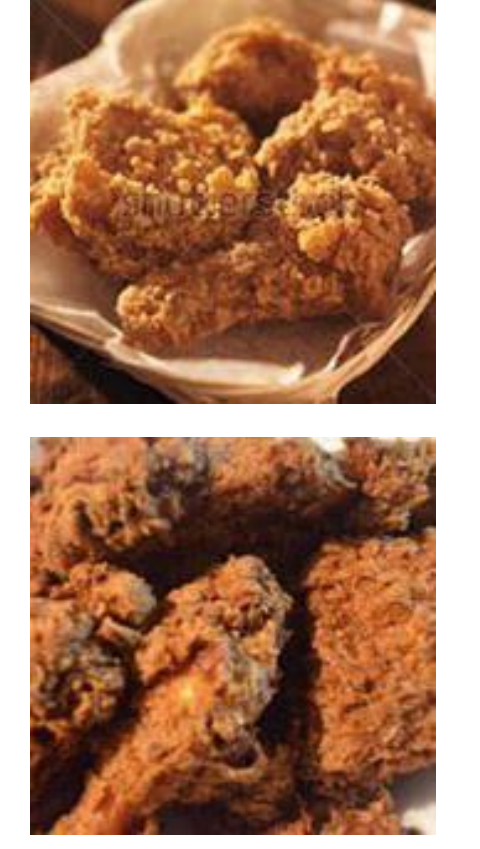

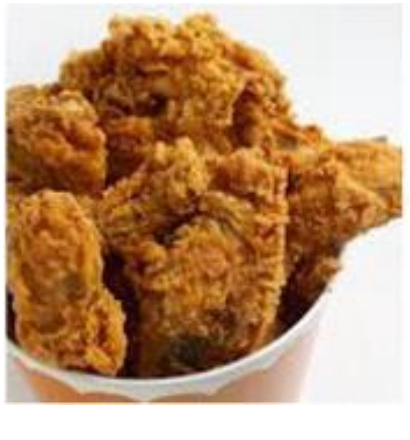

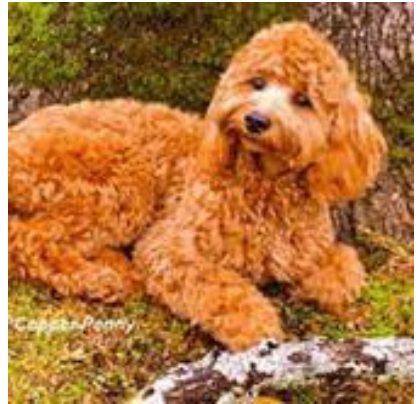

## Dog?

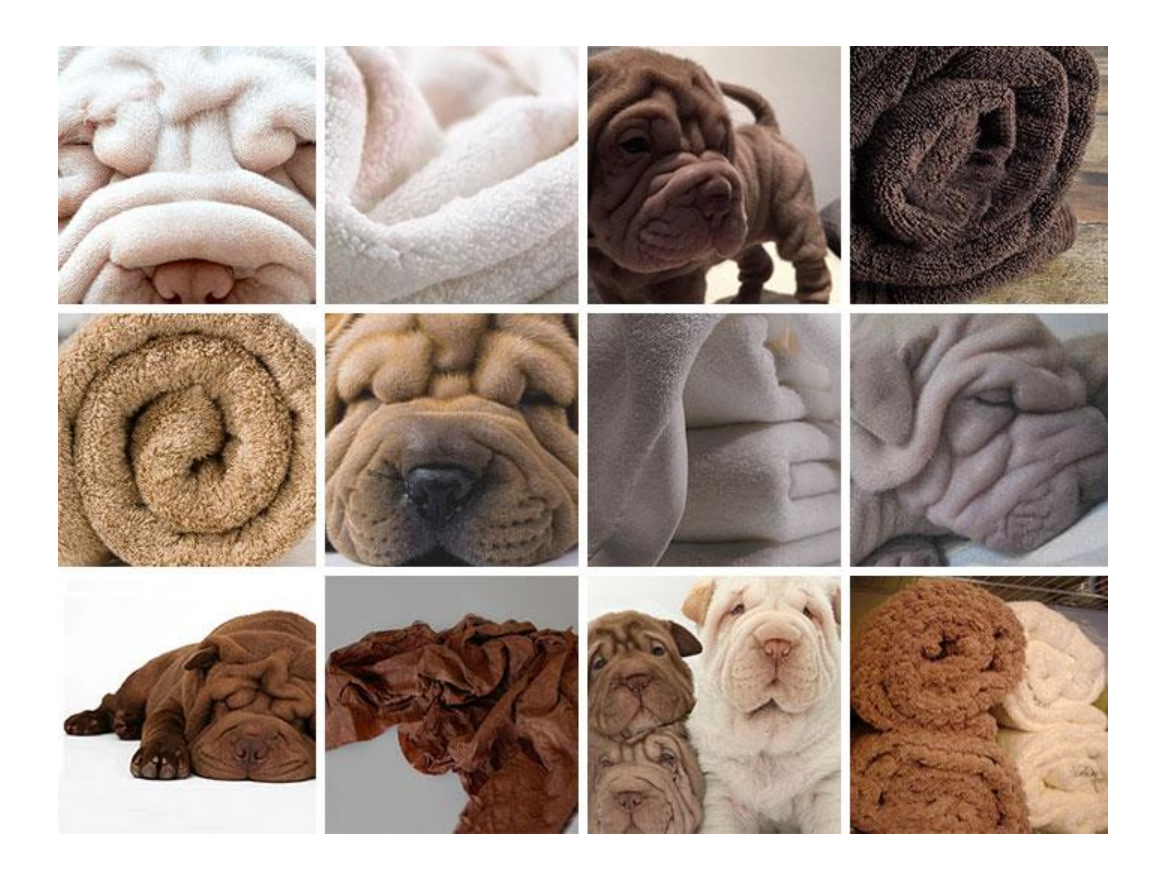

### **Mmm...Blueberries**

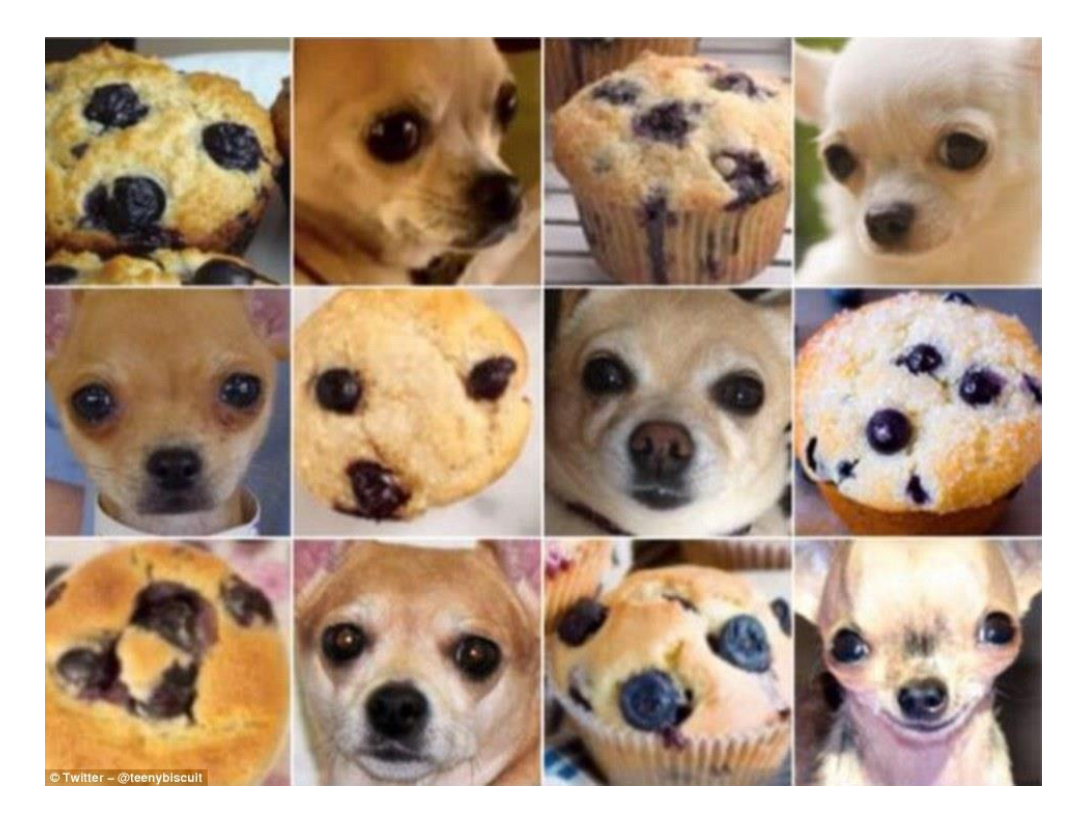

### **Bread?**

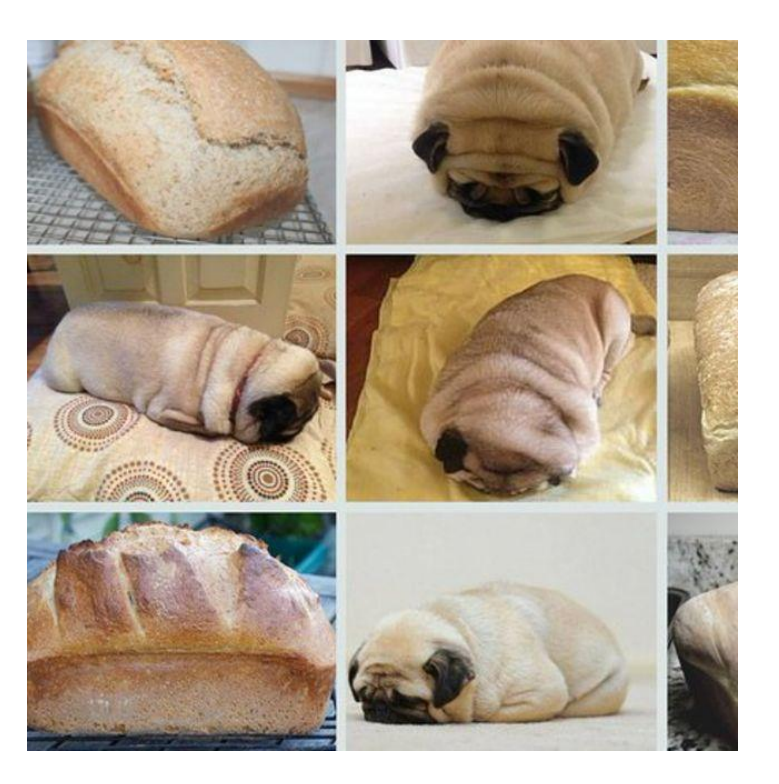

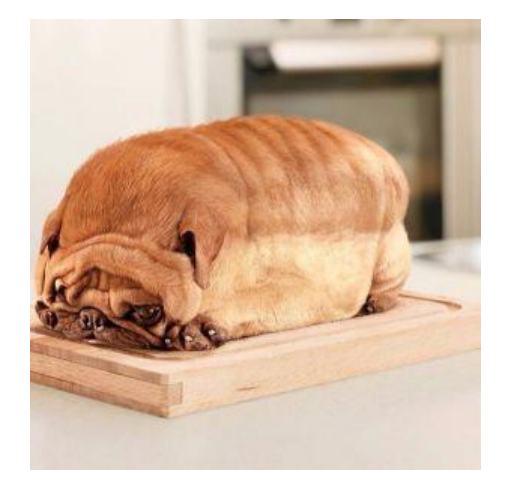

### **Pastries anyone?**

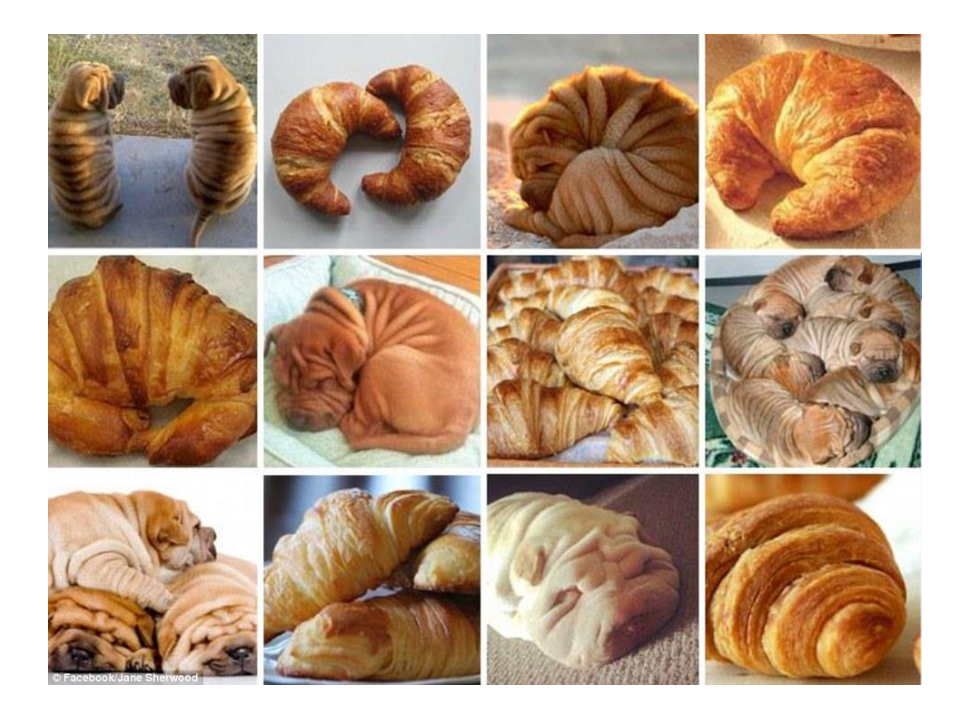

### Ice Cream?

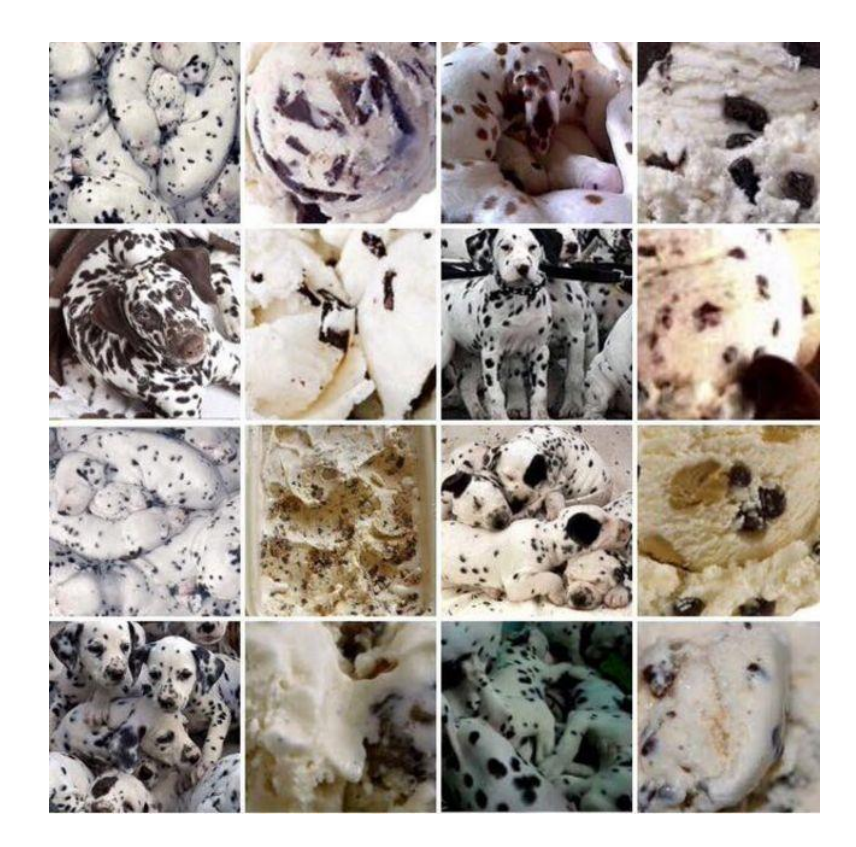

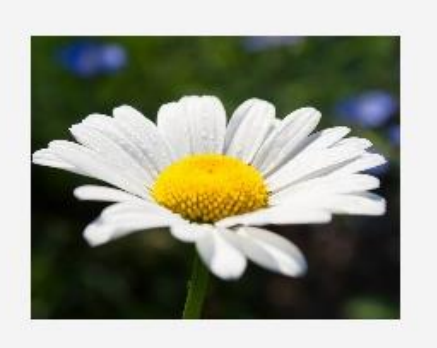

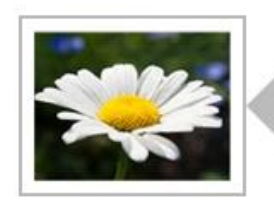

#### Results

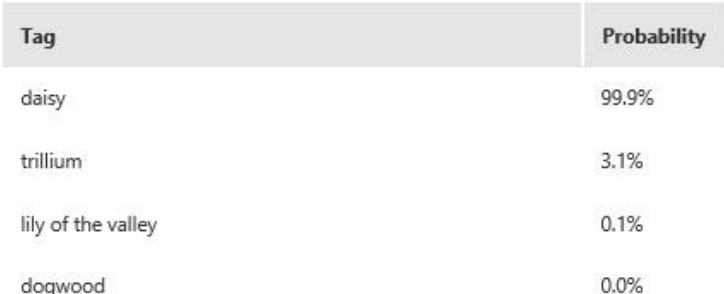

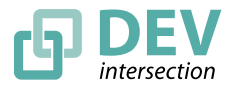

© DEVintersection 2018. All rights reserved. https://www.DEVintersection.com

# **Demo** Start coding

Lets see the Custom Vision

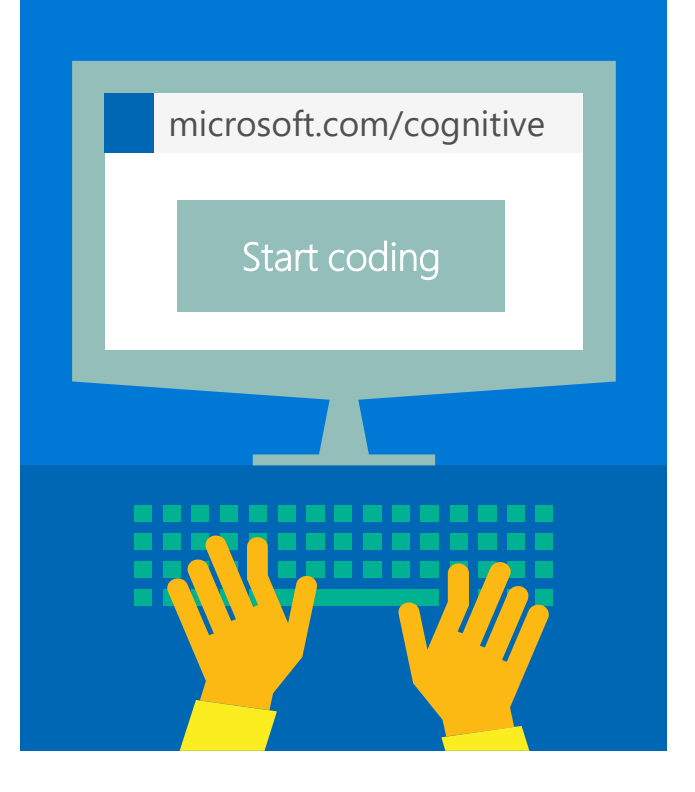

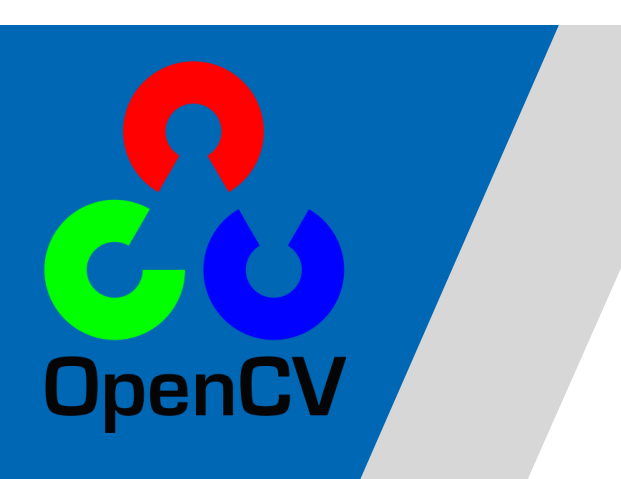

### Open CV

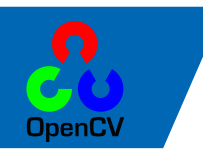

### **OpenCV – Introduction**

- OpenCV stands for the Open Source Computer Vision Library.
	- It was founded at Intel in 1999, went through some lean years after the .bust but is now under active development, now receiving ongoing support from Willow Garage.
- OpenCV is free for commercial and research use.
	- It has a BSD license. The library runs across many platforms and actively supports Linux, Windows and Mac OS.
- OpenCV was founded to advance the field of computer vision.
	- It gives everyone a reliable, real time infrastructure to build on. It collects and makes available the most useful algorithms.

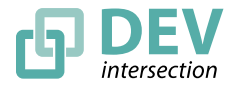

### **OpenCV - Features**

- Cross Platform
	- Windows, Linux, Mac OS
- Portable
	- iPhone
	- Android.
- Language Support
	- $\cdot$  C/C++
	- Python

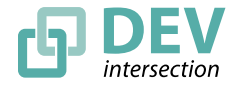

36

### **OpenCV Overview:**

37

### **> 500 functions**

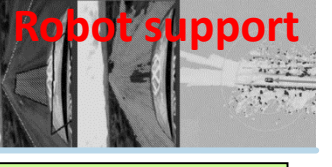

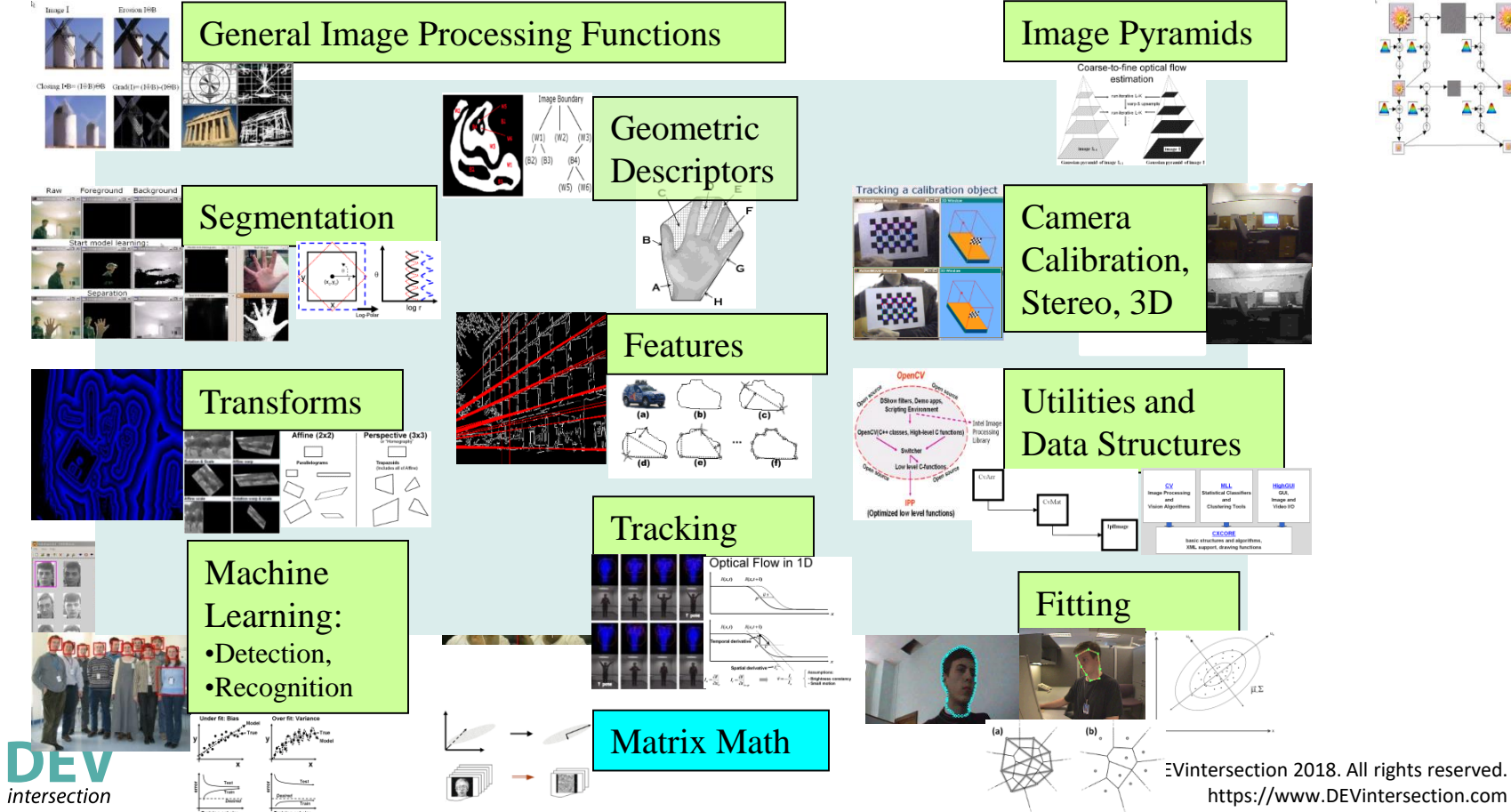

### **History**

- **1999 Jan : lanched by Intel, real time machine vision library for UI, optimized code for intel**
- **2000 Jun : OpenCV alpha 3**。
- **2000 Dec : OpenCV beta 1 for linux**
- **2006 : the first 1.0 version supports Mac OS**
- **2008 mid : obtain corporate support from Willow Garage**
- **2009 Sep : OpenCV 1.2**(**beta2.0**
- **2009 Oct : Version 2.0 released**。
- **2010 Dec : OpenCV 2.2**。
- **2011 Aug : OpenCV 2.3**。
- **2012 Apr : OpenCV 2.4.**
- **2015 – Jun: OpenCV 3.0**

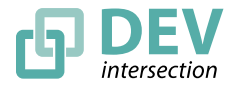

### OpenCV 4.0

Nov 20, 2018

After almost 3.5 years since groundbreaking 3.0 release, we are glad to present the first stable release in the 4.x line.

#### Release highlights:

- . OpenCV is now C++11 library and requires C++11-compliant compiler. Minimum required CMake version has been raised to  $3.5.1.$
- A lot of C API from OpenCV 1.x has been removed.
- . Persistence (storing and loading structured data to/from XML, YAML or JSON) in the core module has been completely reimplemented in C++ and lost the C API as well.
- . New module G-API has been added, it acts as an engine for very efficient graph-based image procesing pipelines.
- dnn module was updated with Deep Learning Deployment Toolkit from the OpenVINO™ toolkit R4. See the guide how to build and use OpenCV with DLDT support.
- . dnn module now includes experimental Vulkan backend and supports networks in ONNX format.
- . The popular Kinect Fusion algorithm has been implemented and optimized for CPU and GPU (OpenCL)
- QR code detector and decoder have been added to the objdetect module
- . Very efficient and yet high-quality DIS dense optical flow algorithm has been moved from opency contrib to the video module.
- More details can be found in previous announces: 4.0-alpha, 4.0-beta, 4.0-rc and in the changelog

Branch 3.4 will be switched to maintanence mode: only bugfixes and light features will be accepted. BTW, release 3.4.4 is ready too!

For those who have not took part in the OpenCV 2018 survey yet, feel free to share your thoughts.

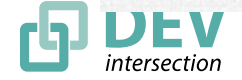

### **Overview**

#### ▪ **Goals**

 Develop a universal toolbox for research and development in the field of Computer Vision

#### ▪ **Algorithms**

More than 350 algorithms, 500 API

#### ▪ **Programming language**

C/C++, C#, Ch , Python, Ruby, Matlab, and Java (using JavaCV)

#### ▪ **OS support**

Windows, Android, Maemo, FreeBSD, OpenBSD, iOS, Linux and Mac OS.

#### ▪ **Licence**

BSDlisence, free for commercial and non-commmercial

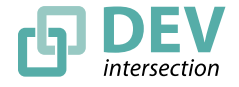

### **Overview - Applications**

- **2D and 3D feature toolkits**
- **Egomotion estimation**
- **Facial recognition system**
- **Gesture recognition**
- **Human–computer interaction (HCI)**
- **Mobile robotics**
- **Motion understanding**
- **Object identification**
- **Segmentation and Recognition**
- **Stereopsis Stereo vision: depth perception from 2 cameras**
- **Structure from motion (SFM)Motion tracking**

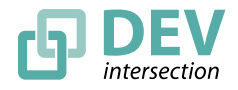

### **OpenCV – Getting Started**

#### Download OpenCV

#### [http://opencv.org](http://opencv.org/)

Install from macports/aptitude

 $\overline{\phantom{a}}$  Setting up

42

Comprehensive guide on setting up OpenCV in various environments at the official wiki.

Online Reference:

[http://docs.opencv.org](http://docs.opencv.org/)

**Two books** 

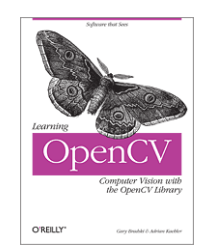

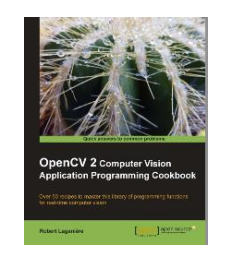

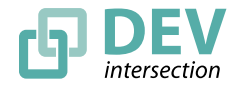

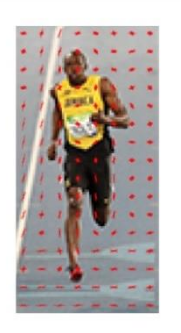

**Histogram of Oriented Gradients** 

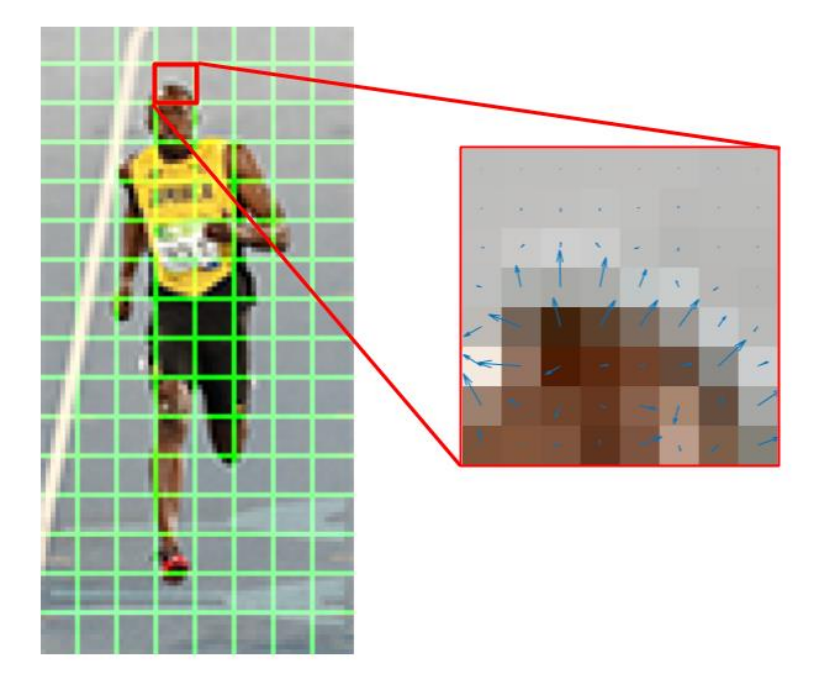

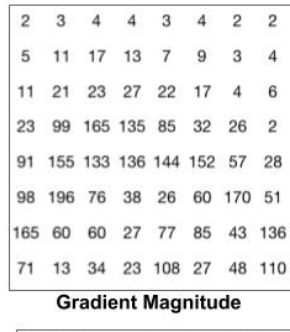

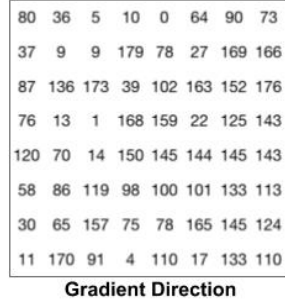

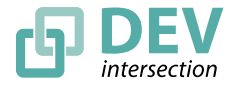

© DEVintersection 2018. All rights reserved. https://www.DEVintersection.com

#### Haar Feature-based Cascade Classifier

OpenCV/EmguCV uses a type of face<br>detector called a **Haar Cascade**.

The Haar Cascade is a classifier (detector) trained on thousands of human faces.

This training **data is stored in an XML file**, and is later used by the classifier during detection.

It's the easiest ready to use face detection method which is supported by<br>OpenCV/EmguCV and has great results.

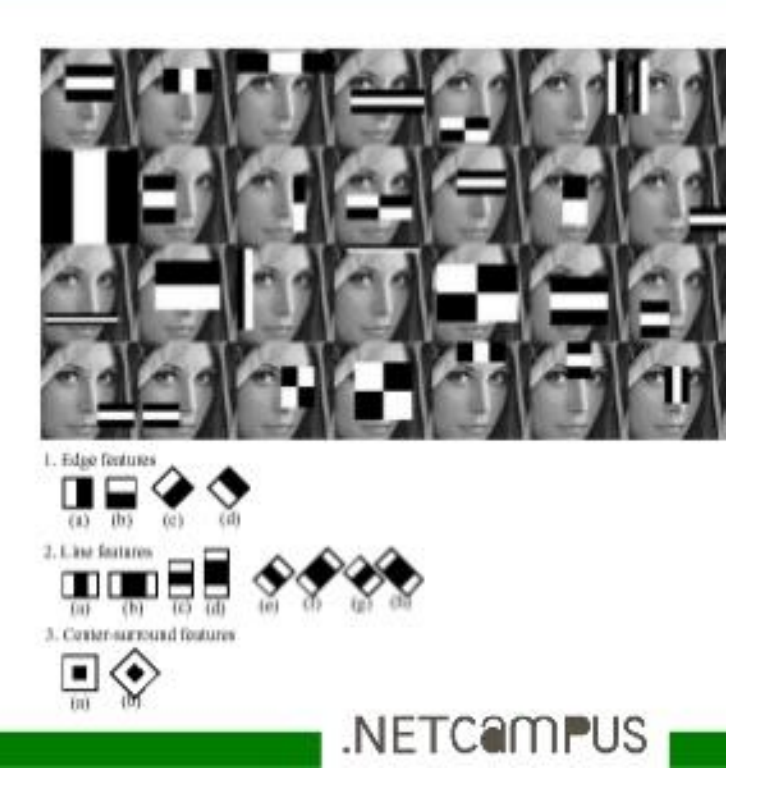

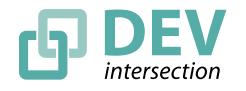

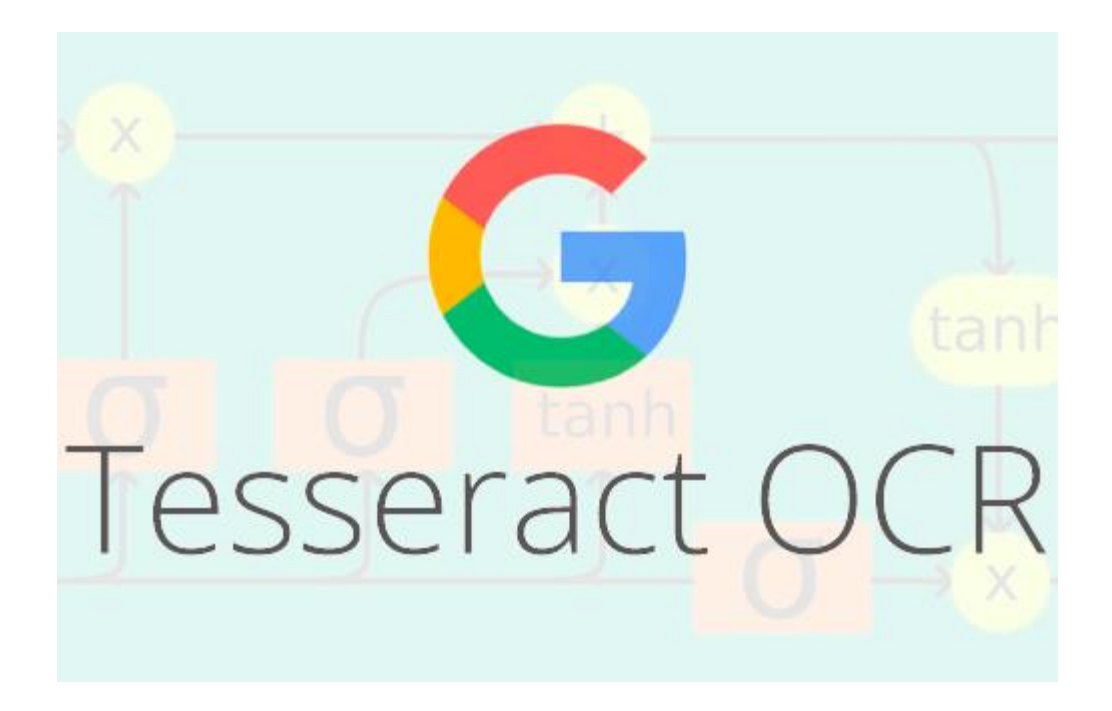

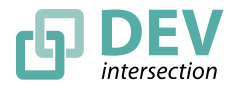

© DEVintersection 2018. All rights reserved. https://www.DEVintersection.com

### **Training your own classifiers**

http://juliaimages.github.io/ImageFeatures.jl/latest/tutorials/o bject\_detection.html

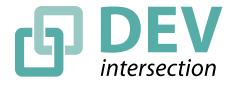

### Demo - Where's Wally w/ ObjDetect Module

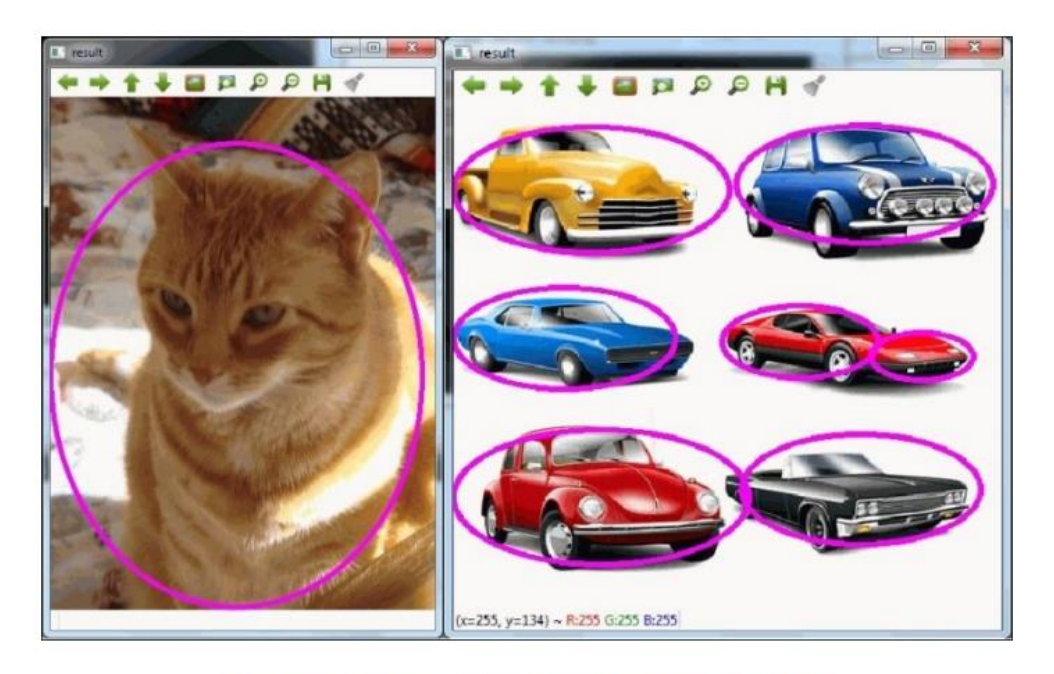

The detection of a cat and some cars using Latent SVM

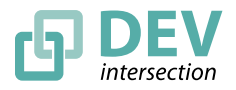

© DEVintersection 2018. All rights reserved. https://www.DEVintersection.com

### **Latent SVM detector**

#include "opencv2/core/core.hpp" #include "opencv2/objdetect/objdetect.hpp" #include "opencv2/highgui/highgui.hpp" #include <iostream>

using namespace std; using namespace cv;

}

int main(int argc, char\* argv[]){

String model =  $arev[1]$ : vector<String> models; models.push\_back( model ); vector<String> names; names.push\_back( "category" ); LatentSvmDetector detector( models , names); if( detector.empty() ) { cout << "Model cannot be loaded" << endl; return -1;

```
String img = \text{argv}[2];
Mat image = imread( img );
if( image.empty() ){
    cout << "Image cannot be loaded" << endl;
    return -1;
}
```

```
vector<LatentSvmDetector::ObjectDetection> detections;
   detector.detect( image, detections, 0.1, 1);
    for( size t i = 0; i < detections.size(); i++ ) {
        Point center( detections[i].rect.x +
                     detections[i].rect.width*0.5,
                     detections[i].rect.y +
                     detections[i].rect.height*0.5 );
        ellipse( image, center, Size( 
detections[i].rect.width*0.5,
                detections[i].rect.height*0.5), 0, 0, 360,
                Scalar( 255, 0, 255 ), 4, 8, 0 );
    }
   imshow( "result", image );
   waitKey(0);
    return 0;
}
```
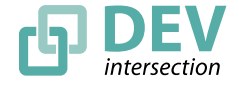

In addition to the car and cat detectors, OpenCV provides pretrained detectors for the rest of the classes defined in The PASCAL Visual Object Classes Challenge 2007 (http://pascallin.ecs.soton.ac.uk/challenges/VOC/voc2007). These detectors are as follows:

- $\bullet$  aeroplane.xml
- bicycle.xml
- $\bullet$  bird.  $xml$
- $\bullet$  boat.  $xml$
- $\bullet$  bottle.  $xml$
- $\bullet$  bus.  $xml$
- $\bullet$  car.  $xml$
- $\bullet$  cat.  $xml$
- $\bullet$  chair.  $xml$
- $\bullet$  cow.  $xml$
- · diningtable.xml
- $\bullet$  dog.  $xml$
- $\bullet$  horse.xml
- $\bullet$  motorbike.xml
- $\bullet$  person.  $xml$
- pottedplant.xml
- $\bullet$  sheep.  $xml$
- $\bullet$  sofa.xml
- $\bullet$  train.  $xml$
- tvmonitor.xml

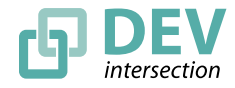

### **Tuesday (today) 4:00-5:00 Room 116**

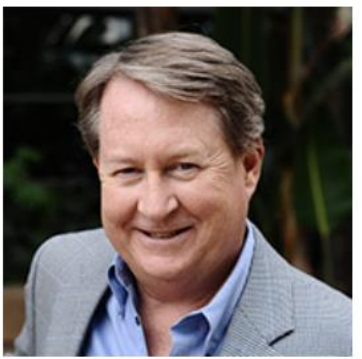

The Vision of Computer Vision: The bold promise of teaching computers to see

Tim Huckaby

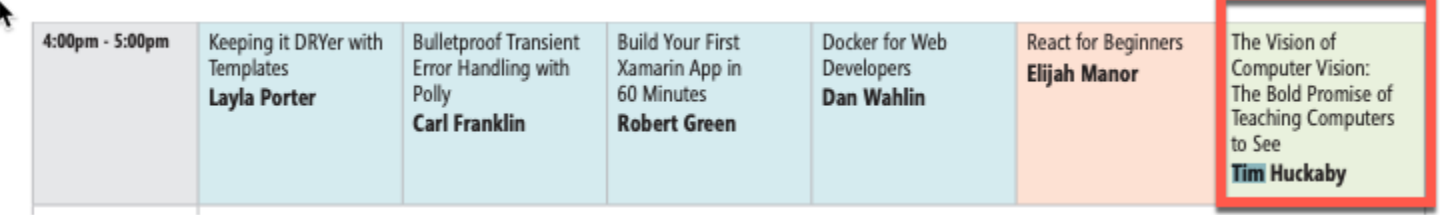

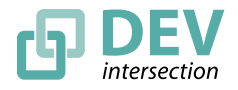

### **Conclusion**

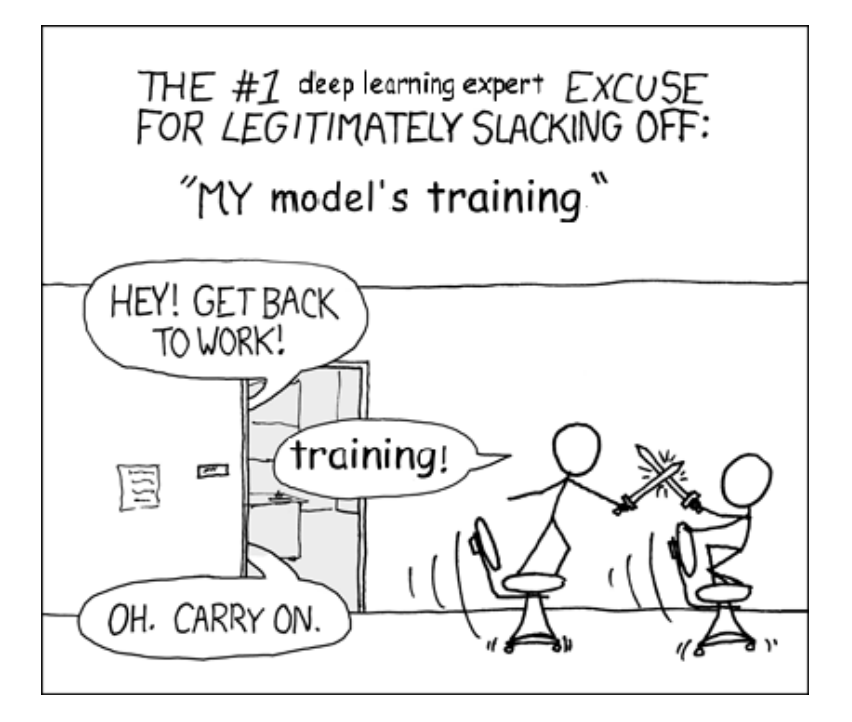

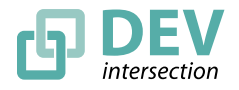

© DEVintersection 2018. All rights reserved. https://www.DEVintersection.com

### **Source Code**

**https://github.com/adnanmasood/opencv-code-samples**

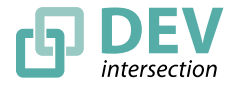

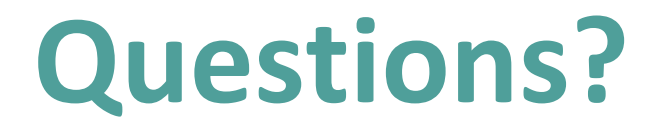

#### *Please use EventsXD to fill out a session evaluation.*

# **Thank you!**

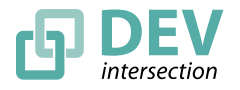

© DEVintersection 2018. All rights reserved. https://www.DEVintersection.com